# **SZCZEGÓŁOWY OPIS PRZEDMIOTU ZAMÓWIENIA**

(parametry i wymagania minimalne)

**Nazwa nadana postępowaniu:**

**Przedmiotem zamówienia jest sprzedaż i dostawa fabrycznie nowego, nie używanego sprzętu komputerowego dla jednostek organizacyjnych Uniwersytetu Rzeszowskiego.**

Zamówienie zostało podzielone na 9 części (9 zadań):

**Zadanie nr 1: Sprzedaż i dostawa komputera przenośnego dla Katedry Fizyki Doświadczalnej Wydziału Matematyczno – Przyrodniczego Uniwersytetu Rzeszowskiego**

**Zadanie nr 2: Sprzedaż i dostawa drukarek dla Dziekanatu Wydziału Ekonomii Uniwersytetu Rzeszowskiego**

**Zadanie nr 3: Sprzedaż i dostawa stacjonarnych zestawów komputerowych dla Rejonu Pigonia Uniwersytetu Rzeszowskiego**

**Zadanie nr 4: Sprzedaż i dostawa stacjonarnego zestawu komputerowego dla Zakładu Dydaktyki Ogólnej i Systemów Edukacyjnych Uniwersytetu Rzeszowskiego**

**Zadanie nr 5: Sprzedaż i dostawa komputera przenośnego dla Katedry Fizyki Teoretycznej Wydziału Matematyczno – Przyrodniczego Uniwersytetu Rzeszowskiego**

**Zadanie nr 6: Sprzedaż i dostawa komputera przenośnego dla Interdyscyplinarnego Centrum Modelowania Komputerowego Uniwersytetu Rzeszowskiego** 

**Zadanie nr 7: Sprzedaż i dostawa urządzenia wielofunkcyjnego dla Dziekanatu Wydziału Ekonomii Uniwersytetu Rzeszowskiego**

**Zadanie nr 8: Sprzedaż i dostawa stacjonarnych zestawów komputerowych dla Biura osób Niepełnosprawnych Uniwersytetu Rzeszowskiego**

**Zadanie nr 9: Sprzedaż i dostawa komputerów przenośnych dla Biura osób Niepełnosprawnych Uniwersytetu Rzeszowskiego**

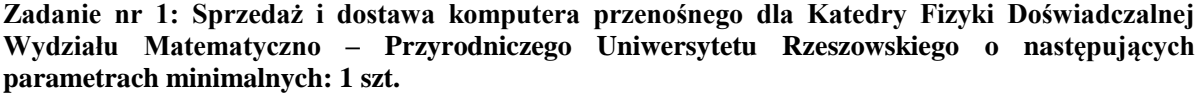

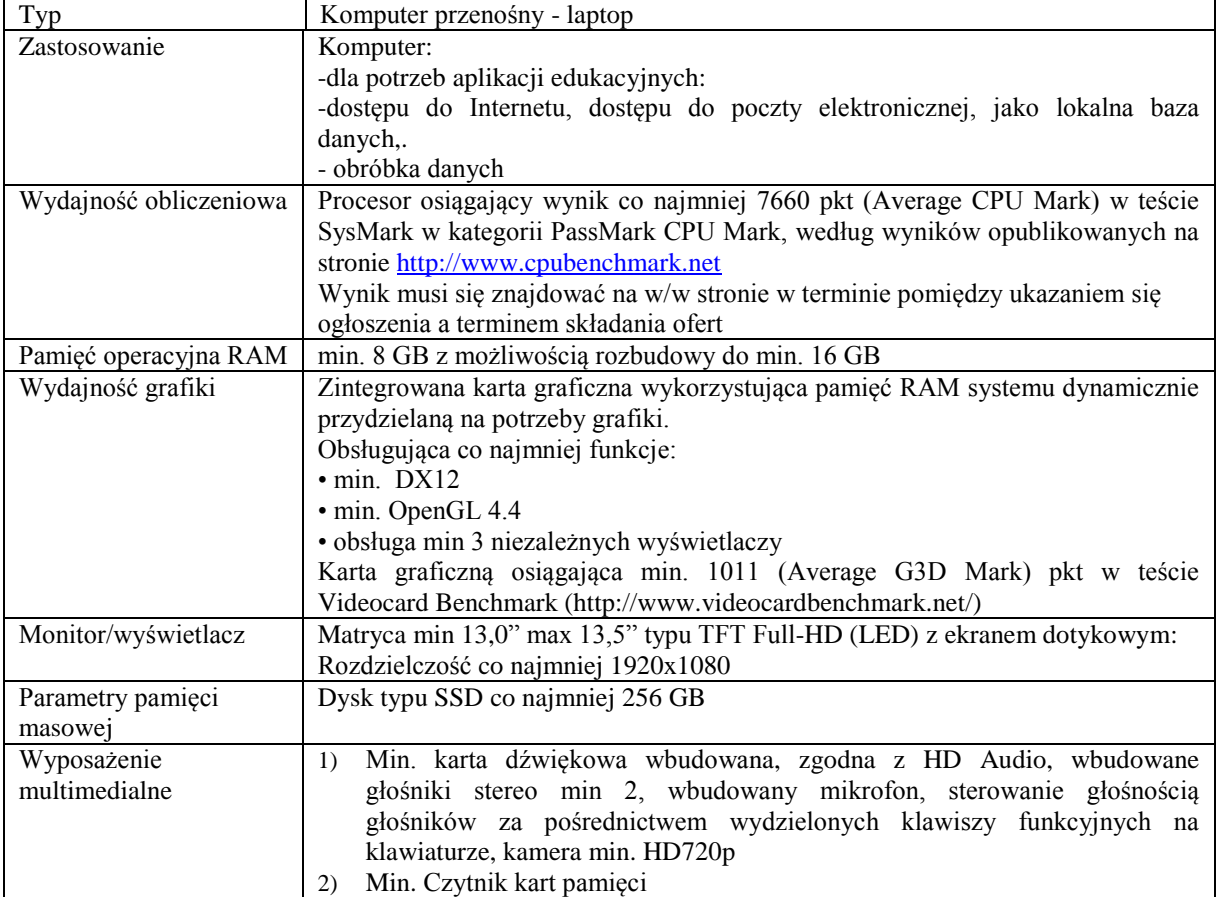

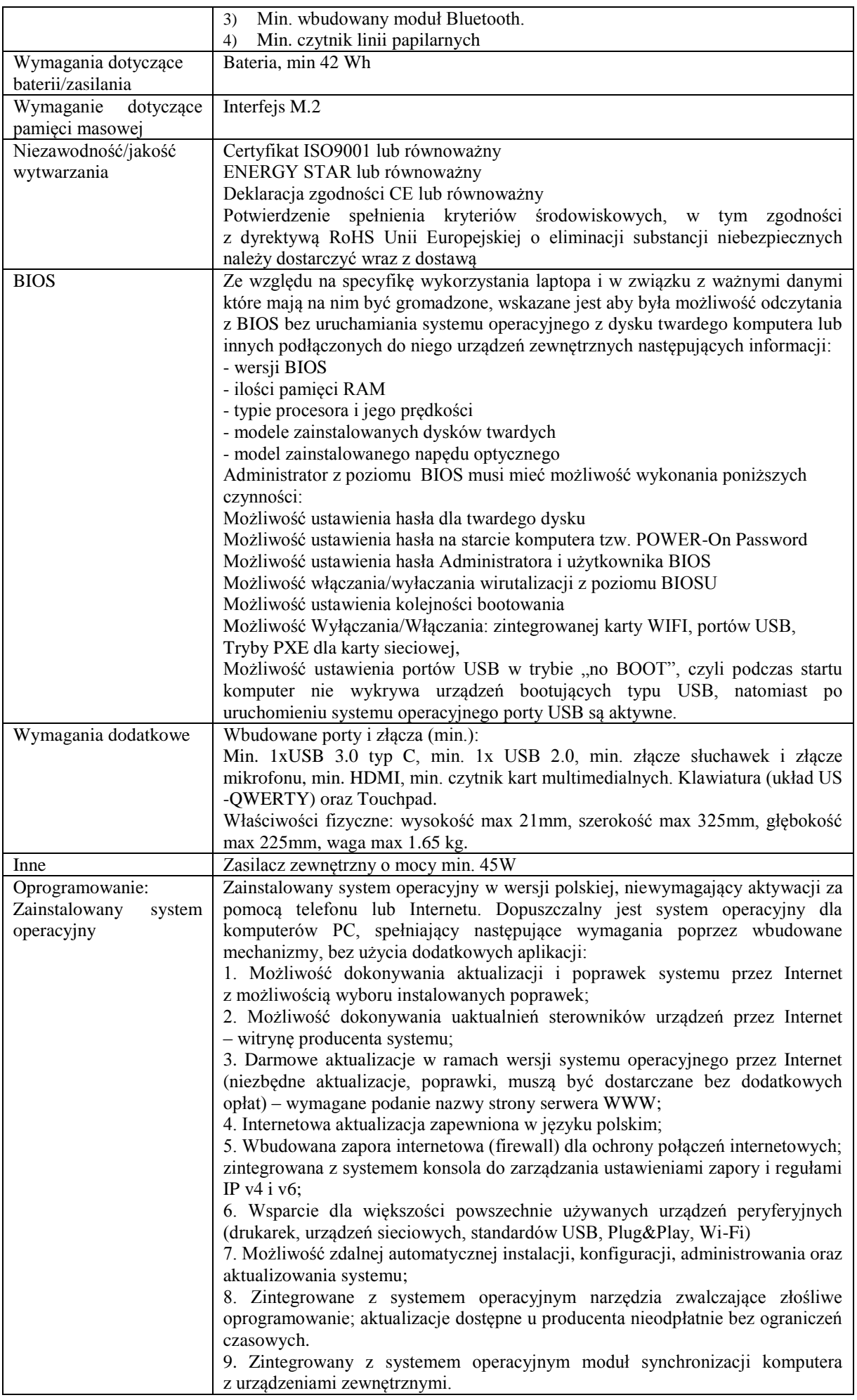

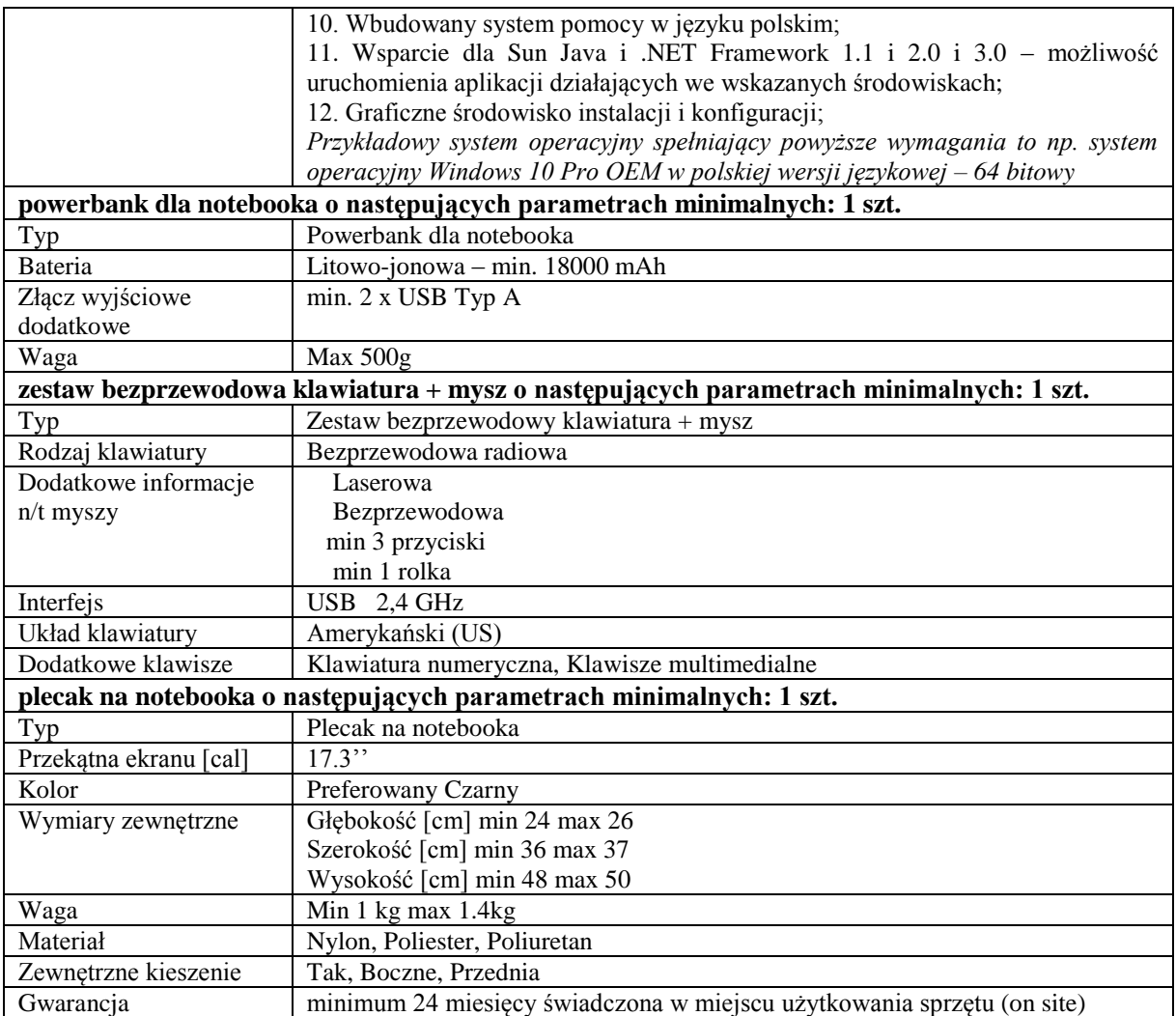

*Przykładowe urządzenia spełniający powyższe wymagania to np. komputer DELL Latitude 3390 N004L3390132in1EMEA, np. powerbank dla notebooka. Powerbank Dell Power Companion 18000mAh PW7015L, np. .Zestaw bezprzewodowy klawiatura + mysz Dell KM714, np. Plecak Samsonite CITYSCAPE 17.3" czarny (41D-09-104)*

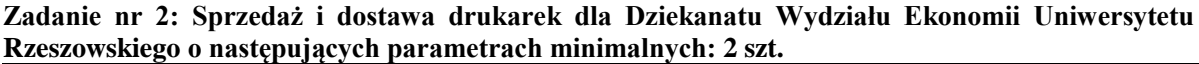

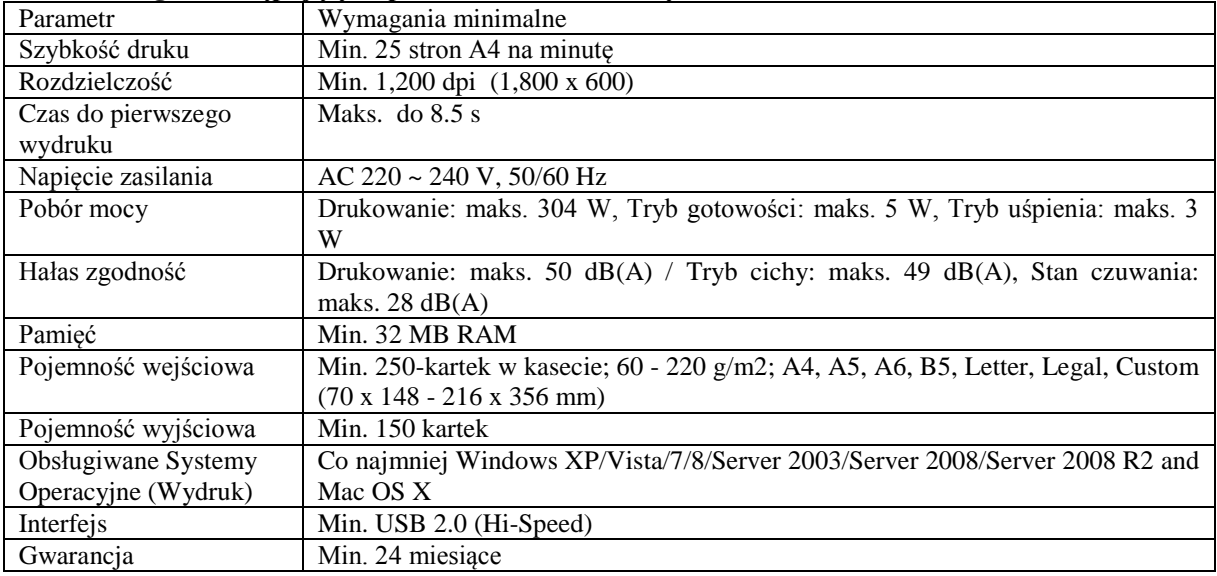

*Przykładowe urządzenie spełniające powyższe wymagania to np. Kyocera-Mita Fs-1041*

# **Zadanie nr 3: Sprzedaż i dostawa stacjonarnych zestawów komputerowych dla Rejonu Pigonia Uniwersytetu Rzeszowskiego o następujących parametrach minimalnych: 2 szt.**

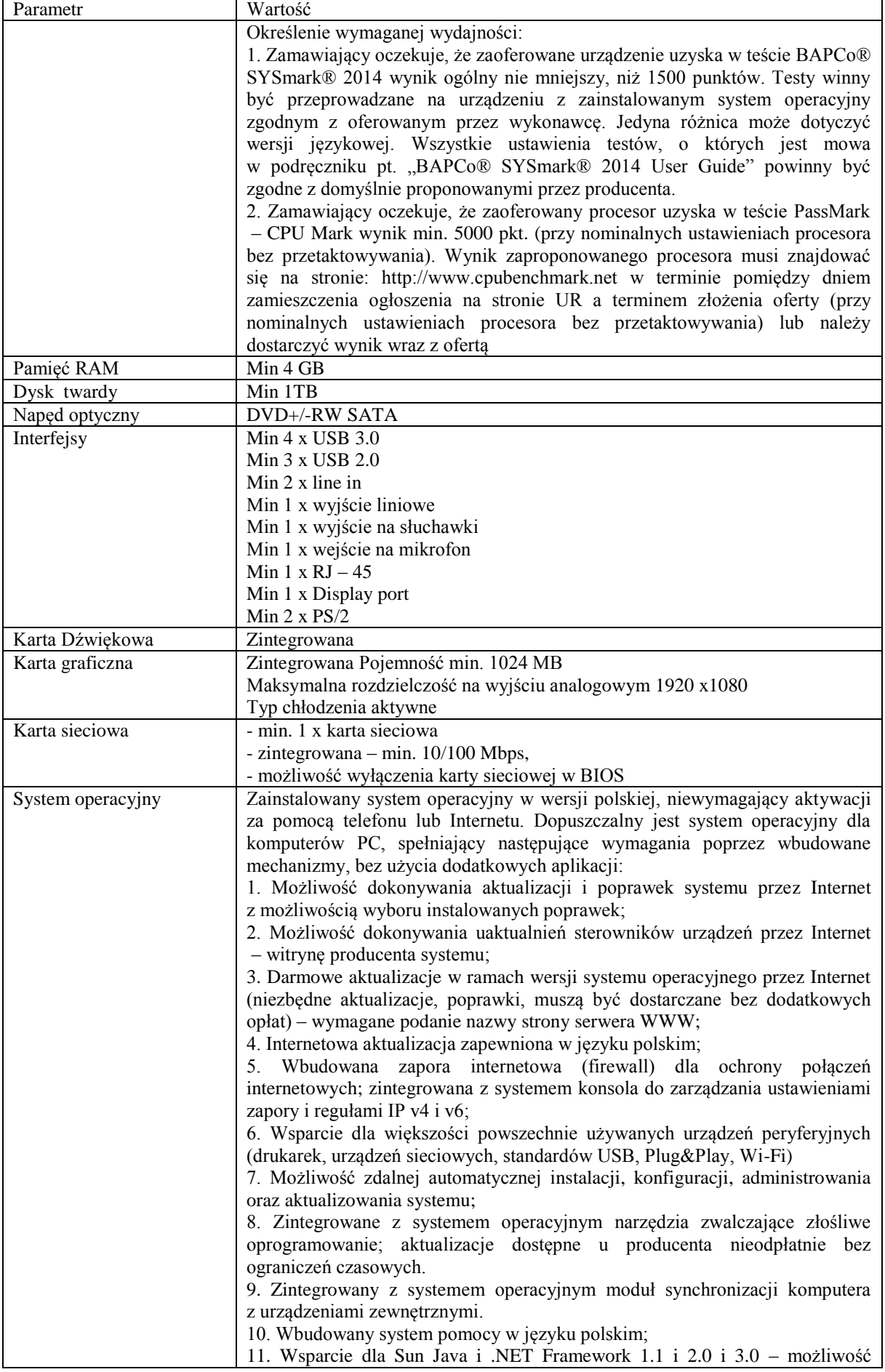

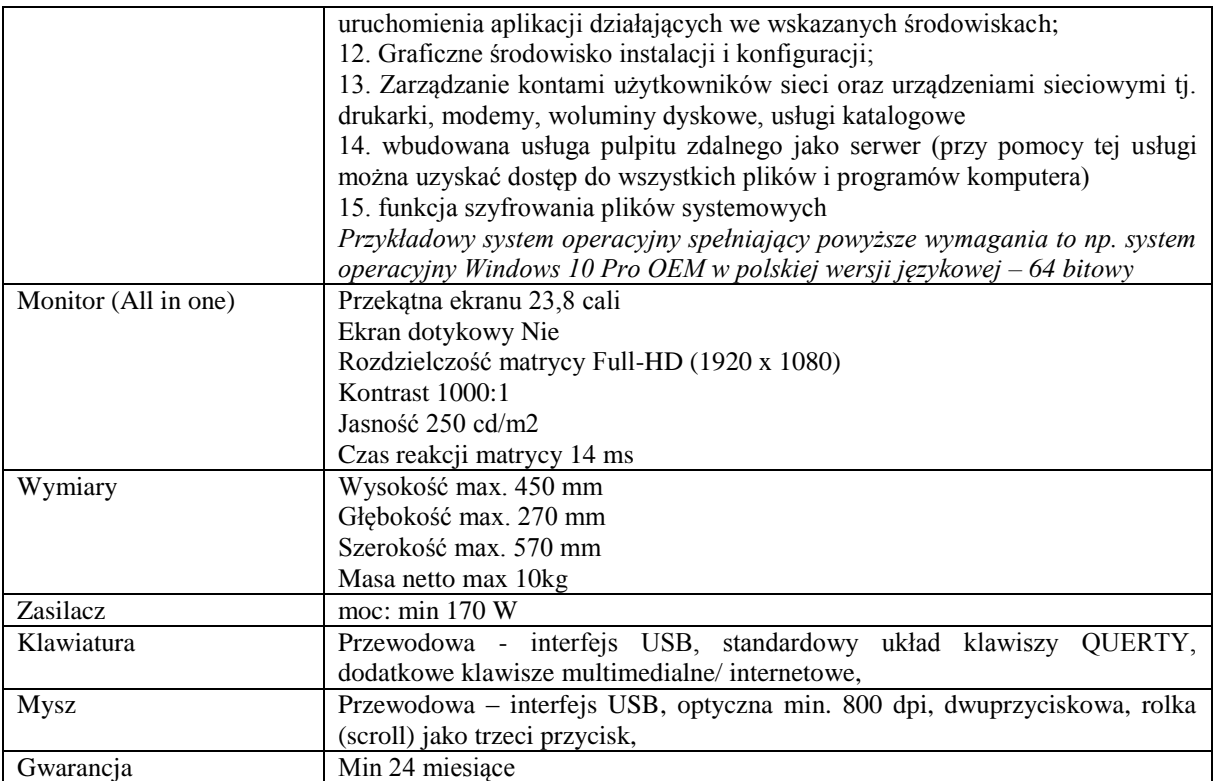

*Przykładowe urządzenie spełniające powyższe wymagania to np.: K558 23.8'' FHD Pentium Gold G5400T 4GB 1TB DVD SM Win10Pro*

## **Zadanie nr 4: Sprzedaż i dostawa stacjonarnego zestawu komputerowego dla Zakładu Dydaktyki Ogólnej i Systemów Edukacyjnych Uniwersytetu Rzeszowskiego o następujących parametrach minimalnych: 1 szt.**

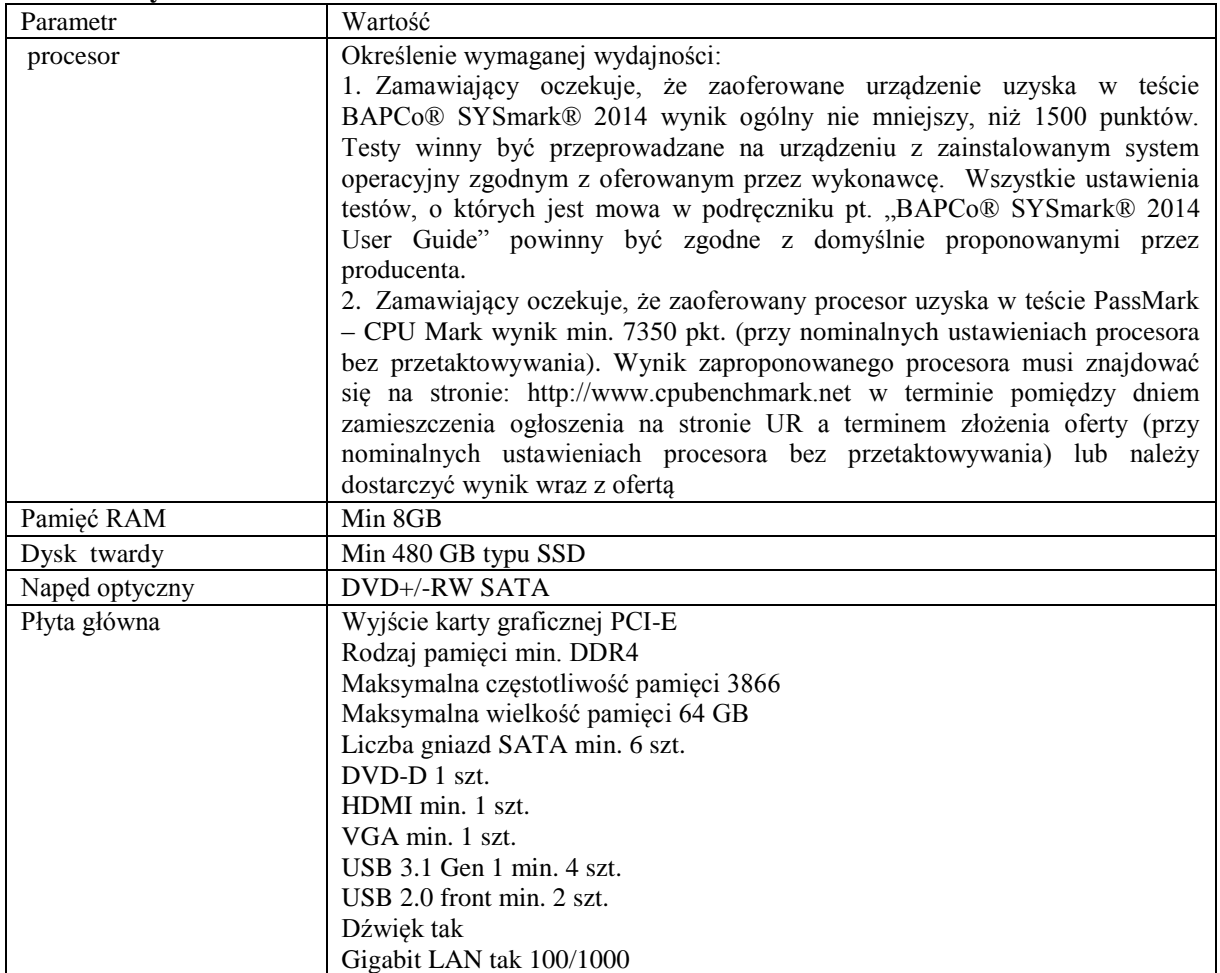

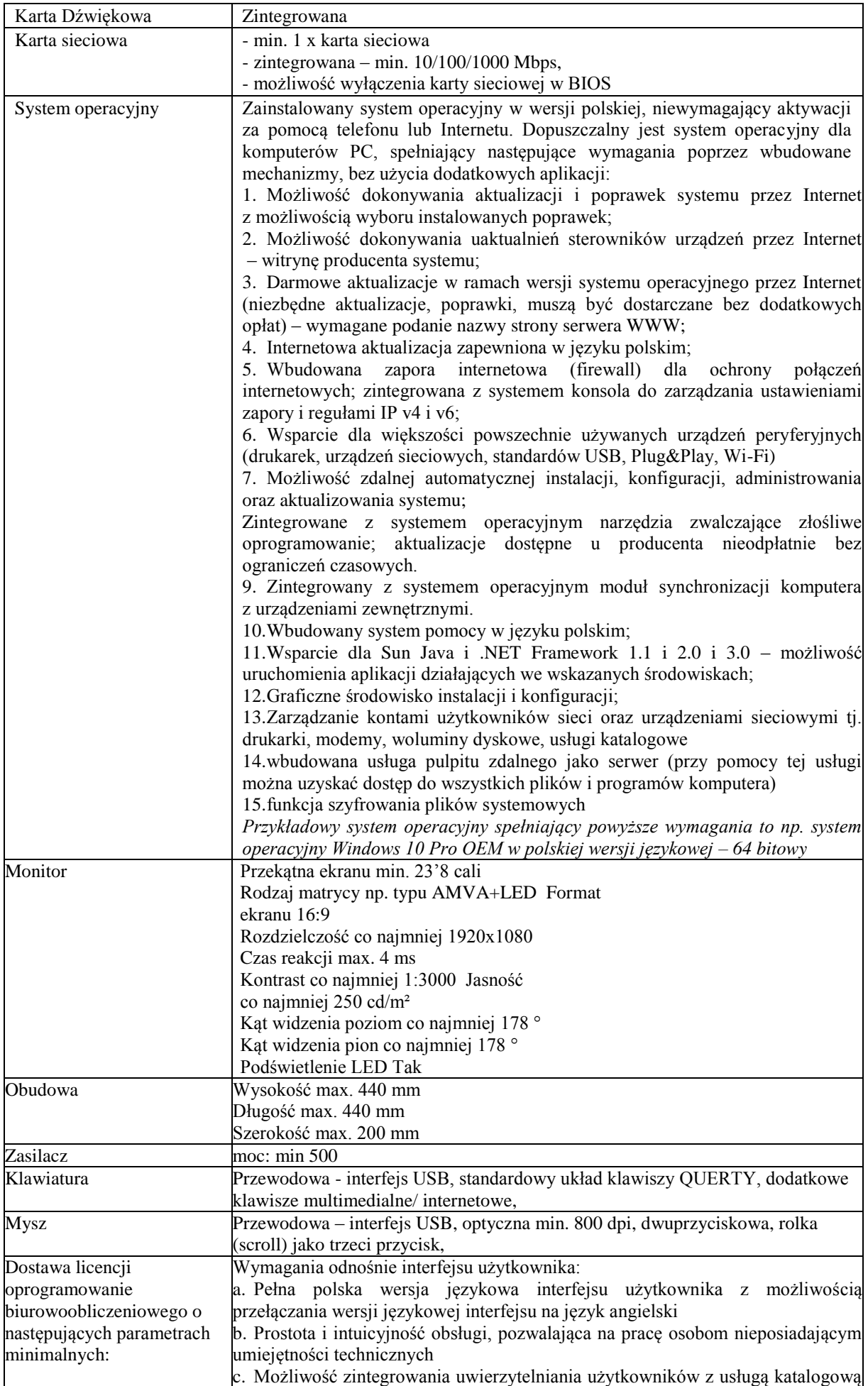

(Active Directory działającą u Zamawiającego) – użytkownik raz zalogowany z poziomu systemu operacyjnego stacji roboczej ma być automatycznie rozpoznawany we wszystkich modułach oferowanego rozwiązania bez potrzeby oddzielnego monitowania go o ponowne uwierzytelnienie się. 2.Oprogramowanie musi umożliwiać tworzenie i edycję dokumentów elektronicznych w ustalonym formacie, który spełnia następujące warunki: a. posiada kompletny i publicznie dostępny opis formatu, b. ma zdefiniowany układ informacji w postaci XML zgodnie z Tabelą B1 załącznika 2 Rozporządzenia w sprawie minimalnych wymagań dla systemów teleinformatycznych (Dz.U.05.212.1766) c. umożliwia wykorzystanie schematów XML d. wspiera w swojej specyfikacji podpis elektroniczny zgodnie z Tabelą A.1.1 załącznika 2 Rozporządzenia w sprawie minimalnych wymaganiach dla systemów teleinformatycznych (Dz.U.05.212.1766) 3.Oprogramowanie musi umożliwiać dostosowanie dokumentów i szablonów do potrzeb instytucji oraz udostępniać narzędzia umożliwiające dystrybucję odpowiednich szablonów do właściwych odbiorców. 4.W skład oprogramowania muszą wchodzić narzędzia programistyczne umożliwiające automatyzację pracy i wymianę danych pomiędzy dokumentami i aplikacjami (język makropoleceń, język skryptowy) 5.Do aplikacji musi być dostępna pełna dokumentacja w języku polskim. 6.Pakiet zintegrowanych aplikacji biurowych musi zawierać: a. Edytor tekstów b. Arkusz kalkulacyjny c. Narzędzie do przygotowywania i prowadzenia prezentacji d. Narzędzie do tworzenia i wypełniania formularzy elektronicznych e. Narzędzie do tworzenia drukowanych materiałów informacyjnych f. Narzędzie do tworzenia i pracy z lokalną bazą danych g. Narzędzie do zarządzania informacją prywatą (pocztą elektroniczną, kalendarzem, kontaktami i zadaniami) h. Narzędzie do tworzenia notatek przy pomocy klawiatury lub notatek odręcznych na ekranie urządzenia typu tablet PC z mechanizmem OCR. i. Narzędzie komunikacji wielokanałowej stanowiące interfejs do systemu wiadomości błyskawicznych (tekstowych), komunikacji głosowej, komunikacji video. 7.Edytor tekstów musi umożliwiać: a. Edycję i formatowanie tekstu w języku polskim wraz z obsługą języka polskiego w zakresie sprawdzania pisowni i poprawności gramatycznej oraz funkcjonalnością słownika wyrazów bliskoznacznych i autokorekty b. Wstawianie oraz formatowanie tabel c. Wstawianie oraz formatowanie obiektów graficznych d. Wstawianie wykresów i tabel z arkusza kalkulacyjnego (wliczając tabele przestawne) e. Automatyczne numerowanie rozdziałów, punktów, akapitów, tabel i rysunków f. Automatyczne tworzenie spisów treści g. Formatowanie nagłówków i stopek stron h. Sprawdzanie pisowni w języku polskim i. Śledzenie zmian wprowadzonych przez użytkowników j. Nagrywanie, tworzenie i edycję makr automatyzujących wykonywanie czynności k. Określenie układu strony (pionowa/pozioma) l. Wydruk dokumentów m.Wykonywanie korespondencji seryjnej bazując na danych adresowych pochodzących z arkusza kalkulacyjnego i z narzędzia do zarządzania informacją prywatną n. Pracę na dokumentach utworzonych przy pomocy Microsoft Word 2003 lub Microsoft Word 2007 i 2010 z zapewnieniem bezproblemowej konwersji wszystkich elementów i atrybutów dokumentu o. Zabezpieczenie dokumentów hasłem przed odczytem oraz przed wprowadzaniem modyfikacji p. Wymagana jest dostępność do oferowanego edytora tekstu bezpłatnych narzędzi umożliwiających wykorzystanie go, jako środowiska udostępniającego formularze bazujące na schematach XML z Centralnego Repozytorium Wzorów Dokumentów Elektronicznych, które po wypełnieniu umożliwiają zapisanie pliku XML w zgodzie z obowiązującym prawem.

q. Wymagana jest dostępność do oferowanego edytora tekstu bezpłatnych narzędzi (kontrolki) umożliwiających podpisanie podpisem elektronicznym pliku z zapisanym dokumentem przy pomocy certyfikatu kwalifikowanego zgodnie z wymaganiami obowiązującego w Polsce prawa.

Wymagana jest dostępność do oferowanego edytora tekstu bezpłatnych narzędzi umożliwiających wykorzystanie go, jako środowiska udostępniającego formularze i pozwalające zapisać plik wynikowy w zgodzie z Rozporządzeniem o Aktach Normatywnych i Prawnych.

8.Arkusz kalkulacyjny musi umożliwiać:

a. Tworzenie raportów tabelarycznych

b. Tworzenie wykresów liniowych (wraz linią trendu), słupkowych, kołowych

c. Tworzenie arkuszy kalkulacyjnych zawierających teksty, dane liczbowe oraz formuły przeprowadzające operacje matematyczne, logiczne, tekstowe, statystyczne oraz operacje na danych finansowych i na miarach czasu.

d. Tworzenie raportów z zewnętrznych źródeł danych (inne arkusze kalkulacyjne, bazy danych zgodne z ODBC, pliki tekstowe, pliki XML, webservice)

e. Obsługę kostek OLAP oraz tworzenie i edycję kwerend bazodanowych i webowych. Narzędzia wspomagające analizę statystyczną i finansową, analizę wariantową i rozwiązywanie problemów optymalizacyjnych

f. Tworzenie raportów tabeli przestawnych umożliwiających dynamiczną zmianę wymiarów oraz wykresów bazujących na danych z tabeli przestawnych

g. Wyszukiwanie i zamianę danych

h. Wykonywanie analiz danych przy użyciu formatowania warunkowego

i. Nazywanie komórek arkusza i odwoływanie się w formułach po takiej nazwie j. Nagrywanie, tworzenie i edycję makr automatyzujących wykonywanie czynności

k. Formatowanie czasu, daty i wartości finansowych z polskim formatem

l. Zapis wielu arkuszy kalkulacyjnych w jednym pliku.

m.Zachowanie pełnej zgodności z formatami plików utworzonych za pomocą oprogramowania Microsoft Excel 2003 oraz Microsoft Excel 2007 i 2010, z uwzględnieniem poprawnej realizacji użytych w nich funkcji specjalnych i makropoleceń.

n. Zabezpieczenie dokumentów hasłem przed odczytem oraz przed wprowadzaniem modyfikacji

9.Narzędzie do przygotowywania i prowadzenia prezentacji musi umożliwiać:

a. Przygotowywanie prezentacji multimedialnych, które będą:

b. Prezentowanie przy użyciu projektora multimedialnego

c. Drukowanie w formacie umożliwiającym robienie notatek

d. Zapisanie jako prezentacja tylko do odczytu.

e. Nagrywanie narracji i dołączanie jej do prezentacji

f. Opatrywanie slajdów notatkami dla prezentera

g. Umieszczanie i formatowanie tekstów, obiektów graficznych, tabel, nagrań dźwiękowych i wideo

h. Umieszczanie tabel i wykresów pochodzących z arkusza kalkulacyjnego

i. Odświeżenie wykresu znajdującego się w prezentacji po zmianie danych w źródłowym arkuszu kalkulacyjnym

j. Możliwość tworzenia animacji obiektów i całych slajdów

k. Prowadzenie prezentacji w trybie prezentera, gdzie slajdy są widoczne na jednym monitorze lub projektorze, a na drugim widoczne są slajdy i notatki prezentera

l. Pełna zgodność z formatami plików utworzonych za pomocą oprogramowania MS PowerPoint 2003, MS PowerPoint 2007 i 2010.

10.Narzędzie do tworzenia i wypełniania formularzy elektronicznych musi umożliwiać:

a. Przygotowanie formularza elektronicznego i zapisanie go w pliku w formacie XML bez konieczności programowania

b. Umieszczenie w formularzu elektronicznym pól tekstowych, wyboru, daty, list rozwijanych, tabel zawierających powtarzające się zestawy pól do wypełnienia oraz przycisków.

c. Utworzenie w obrębie jednego formularza z jednym zestawem danych kilku widoków z różnym zestawem elementów, dostępnych dla różnych użytkowników.

d. Pobieranie danych do formularza elektronicznego z plików XML lub z lokalnej bazy danych wchodzącej w skład pakietu narzędzi biurowych. e. Możliwość pobierania danych z platformy do pracy grupowej. f. Przesłanie danych przy użyciu usługi Web (tzw. web service). g. Wypełnianie formularza elektronicznego i zapisywanie powstałego w ten sposób dokumentu w pliku w formacie XML. h. Podpis elektroniczny formularza elektronicznego i dokumentu powstałego z jego wypełnienia. 11.Narzędzie do tworzenia drukowanych materiałów informacyjnych musi umożliwiać: a. Tworzenie i edycję drukowanych materiałów informacyjnych b. Tworzenie materiałów przy użyciu dostępnych z narzędziem szablonów: broszur, biuletynów, katalogów. c. Edycję poszczególnych stron materiałów. d. Podział treści na kolumny. e. Umieszczanie elementów graficznych. f. wykorzystanie mechanizmu korespondencji seryjnej g. Płynne przesuwanie elementów po całej stronie publikacji. h. Eksport publikacji do formatu PDF oraz TIFF. i. Wydruk publikacji. j. Możliwość przygotowywania materiałów do wydruku w standardzie CMYK. 12.Narzędzie do tworzenia i pracy z lokalną bazą danych musi umożliwiać: a. Tworzenie bazy danych przez zdefiniowanie: b. Tabel składających się z unikatowego klucza i pól różnych typów, w tym tekstowych i liczbowych. c. Relacji pomiędzy tabelami d. Formularzy do wprowadzania i edycji danych e. Raportów f. Edycję danych i zapisywanie ich w lokalnie przechowywanej bazie danych g. Tworzenie bazy danych przy użyciu zdefiniowanych szablonów h. Połączenie z danymi zewnętrznymi, a w szczególności z innymi bazami danych zgodnymi z ODBC, plikami XML, arkuszem kalkulacyjnym. 13. Narzędzie do zarządzania informacją prywatną (pocztą elektroniczną, kalendarzem, kontaktami i zadaniami) musi umożliwiać: a. Pobieranie i wysyłanie poczty elektronicznej z serwera pocztowego b. Filtrowanie niechcianej poczty elektronicznej (SPAM) oraz określanie listy zablokowanych i bezpiecznych nadawców c. Tworzenie katalogów, pozwalających katalogować pocztę elektroniczną d. Automatyczne grupowanie poczty o tym samym tytule e. Tworzenie reguł przenoszących automatycznie nową pocztę elektroniczną do określonych katalogów bazując na słowach zawartych w tytule, adresie nadawcy i odbiorcy f. Oflagowanie poczty elektronicznej z określeniem terminu przypomnienia g. Zarządzanie kalendarzem h. Udostępnianie kalendarza innym użytkownikom i. Przeglądanie kalendarza innych użytkowników j. Zapraszanie uczestników na spotkanie, co po ich akceptacji powoduje automatyczne wprowadzenie spotkania w ich kalendarzach k. k. Zarządzanie listą zadań l. Zlecanie zadań innym użytkownikom m.Zarządzanie listą kontaktów n. Udostępnianie listy kontaktów innym użytkownikom o. Przeglądanie listy kontaktów innych użytkowników p. Możliwość przesyłania kontaktów innym użytkowników *Przykładowe oprogramowanie spełniające powyższe wymagania to np. oprogramowanie Microsoft Office 2019 Professional PL MOLP – przy dostawie należy dostarczyć Zamawiającemu pismo z informacją o numerze licencji i numerze autoryzacyjnym niniejszej licencji.* **Licencja wieczysta** Gwarancja Min 24 miesiące

**Zadanie nr 5: Sprzedaż i dostawa komputera przenośnego dla Katedry Fizyki Teoretycznej Wydziału Matematyczno – Przyrodniczego Uniwersytetu Rzeszowskiego o następujących parametrach minimalnych: 1 szt.**

| Nazwa komponentu              | Wymagane minimalne parametry techniczne                                                                                                    |
|-------------------------------|----------------------------------------------------------------------------------------------------|
| Typ                           | Komputer przenośny typu notebook z ekranem min. 17,0" HD<br>o rozdzielczości, co najmniej (1600 x 900),                                                                                                    |
| Zastosowanie                  | Komputer przenośny będzie wykorzystywany dla potrzeb aplikacji<br>biurowych, aplikacji edukacyjnych, aplikacji obliczeniowych, dostępu do<br>internetu oraz poczty elektronicznej, jako lokalna baza danych, stacja<br>programistyczna                                                                                                    |
| Wydajność obliczeniowa        | Procesor w oferowanej konfiguracji powinien osiągać w teście<br>PassMark PerformanceTest<br>(wynik<br>wydajności<br>dostępny:<br>https://www.cpubenchmark.net/high_end_cpus.html ) co najmniej wynik<br>5000 punktów Passmark CPU Mark.                                                                                                    |
| Pamięć operacyjna RAM         | min. 4 GB                                                                                                    |
| Parametry pamięci masowej     | co najmniej 512 GB, typ dysku: HDD                                                                                                    |
| Karta graficzna               | Karta graficzna zintegrowana + dedykowana                                                                                                    |
| Wyposażenie multimedialne     | Zintegrowana karta dźwiękowa zgodna z HD Audio, wbudowane min. 2<br>głośniki stereo. Wbudowany mikrofon.                                                                                                    |
| Powłoka ekranu                | Antyrefleksyjna                                                                                                    |
| Lączność                      | Wi-Fi 802.11 ac<br>Moduł Bluetooth                                                                                                    |
| Wymagania dotyczące zasilania | Dedykowany przez producenta zasilacz zewnętrzny,                                                                                                    |
| Lączność                      | LAN 10/100/1000 Mbps<br>Wi-Fi 802.11 ac<br>Moduł Bluetooth                                                                                                    |
| Rodzaje wejść / wyjść         | Nie mniej niż:<br>1. USB 3.1 Gen. 1 (USB 3.0) – min. 1 szt.<br>2. USB Typu-C – min. $1$ szt.<br>$HDMI - min. 1$ szt.<br>3.<br>Czytnik kart pamięci - 1 szt.<br>4.<br>Wyjście słuchawkowe/wejście mikrofonowe - 1 szt.<br>5.<br>DC-in (wejście zasilania) - 1 szt.<br>6.<br>Klawiatura w układzie US-QWERTY<br>7.                                                                                                    |
| Warunki gwarancji             | min. 24 miesięcy. Wraz z dostawą Oświadczenie oferenta lub<br>producenta komputera, że w przypadku nie wywiązywania się<br>z obowiązków gwarancyjnych oferenta lub firmy serwisującej, producent<br>komputera przejmie na siebie wszelkie zobowiązania związane<br>z serwisem.                                                                                                    |
| Wymagania dodatkowe           | Zainstalowany system operacyjny w wersji najnowszej opublikowanej<br>przez producenta systemu + nośnik lub partycja recovery (opcja<br>przywrócenia systemu z dysku)<br>Zamawiający dopuszcza system równoważny – przez równoważność<br>rozumie się poniższe funkcjonalności:<br>System operacyjny musi spełniać następujące wymagania poprzez<br>wbudowane mechanizmy, bez użycia dodatkowych aplikacji:<br>Możliwość dokonywania aktualizacji i poprawek systemu przez<br>1.<br>Internet z możliwością wyboru instalowanych poprawek;<br>Możliwość dokonywania uaktualnień sterowników urządzeń<br>2.<br>przez Internet – witrynę producenta systemu;<br>Darmowe aktualizacje w ramach wersji systemu operacyjnego<br>3.<br>Internet<br>(niezbędne<br>aktualizacje, poprawki,<br>biuletyny<br>przez<br>bezpieczeństwa muszą być dostarczane bez dodatkowych opłat)<br>- wymagane podanie nazwy strony serwera WWW;<br>Internetowa aktualizacja zapewniona w języku polskim;<br>4.<br>Wbudowana zapora internetowa (firewall) dla ochrony połączeń<br>5.<br>internetowych; zintegrowana z systemem konsola do zarządzania<br>ustawieniami zapory i regułami IP v4 i v6;<br>Zlokalizowane w języku polskim, co najmniej następujące<br>6.<br>elementy: menu, odtwarzacz multimediów, pomoc,<br>komunikaty<br>systemowe;<br>Wsparcie dla większości powszechnie używanych urządzeń<br>7. |

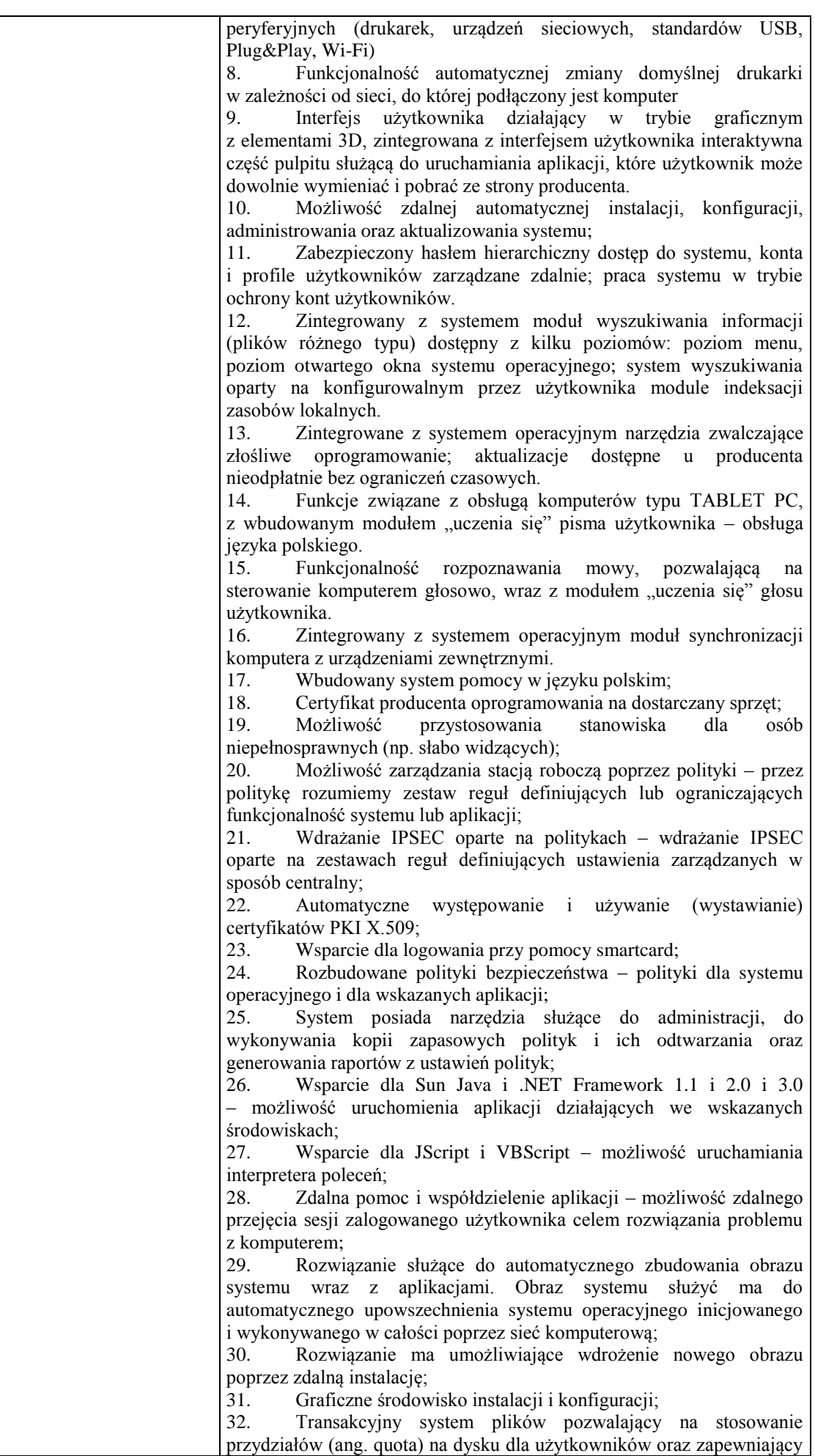

większą niezawodność i pozwalający tworzyć kopie zapasowe;

33. Zarządzanie kontami użytkowników sieci oraz urządzeniami sieciowymi tj. drukarki, modemy, woluminy dyskowe, usługi katalogowe 34. Udostępnianie modemu;

35. Oprogramowanie dla tworzenia kopii zapasowych (Backup); automatyczne wykonywanie kopii plików z możliwością automatycznego przywrócenia wersji wcześniejszej;

36. Możliwość przywracania plików systemowych;

37. System operacyjny musi posiadać funkcjonalność pozwalającą na identyfikację sieci komputerowych, do których jest podłączony, zapamiętywanie ustawień i przypisywanie do min. 3 kategorii bezpieczeństwa (z predefiniowanymi odpowiednio do kategorii ustawieniami zapory sieciowej, udostępniania plików itp.)

38. Możliwość blokowania lub dopuszczania dowolnych urządzeń peryferyjnych za pomocą polityk grupowych (np. przy użyciu numerów identyfikacyjnych sprzętu).

Dodatkowo dla wersji Enterprise:

1. Wbudowane w system narzędzie do szyfrowania partycji systemowych komputera, z możliwością przechowywania certyfikatów "w mikrochipie TPM (Trusted Platform Module) w wersji minimum 1.2 lub na kluczach pamięci przenośnej USB.

2. Wbudowane w system narzędzie do szyfrowania dysków przenośnych, z możliwością centralnego zarządzania poprzez polityki grupowe, pozwalające na wymuszenie szyfrowania dysków przenośnych 3. Możliwość tworzenia i przechowywania kopii zapasowych

kluczy odzyskiwania do szyfrowania partycji w usługach katalogowych.

4. Możliwość nieodpłatnego instalowania dodatkowych języków interfejsu systemu operacyjnego oraz możliwość zmiany języka bez konieczności reinstalacji systemu.

5. Funkcjonalność tworzenia list zabronionych lub dopuszczonych do uruchamiania aplikacji, możliwość zarządzania listami centralnie za pomocą polityk. Możliwość blokowania aplikacji w zależności od wydawcy, nazwy produktu, nazwy pliku wykonywalnego, wersji pliku

6. Mechanizm wyszukiwania informacji w sieci wykorzystujący standard OpenSearch - zintegrowany z mechanizmem wyszukiwania danych w systemie

7. Funkcjonalność pozwalająca we współpracy z serwerem firmowym na bezpieczny dostęp zarządzanych komputerów przenośnych znajdujących się na zewnątrz sieci firmowej do zasobów wewnętrznych firmy. Dostęp musi być realizowany w sposób transparentny dla użytkownika końcowego, bez konieczności stosowania dodatkowego rozwiązania VPN. Funkcjonalność musi być realizowana przez system operacyjny na stacji klienckiej ze wsparciem odpowiedniego serwera, transmisja musi być zabezpieczona z wykorzystaniem IPSEC.

8. Funkcjonalność pozwalająca we współpracy z serwerem firmowym na automatyczne tworzenie w oddziałach zdalnych kopii (ang. caching) najczęściej używanych plików znajdujących się na serwerach w lokalizacji centralnej. Funkcjonalność musi być realizowana przez system operacyjny na stacji klienckiej ze wsparciem odpowiedniego serwera i obsługiwać pliki przekazywane z użyciem protokołów HTTP i SMB.

Dodatkowo dla wersji Enterprise z MDOP:

1. Funkcjonalność umożliwiająca inwentaryzację oprogramowania na stacjach roboczych poprzez sieć Internet - bez konieczności instalacji dodatkowego serwera lub dedykowanego tej funkcjonalności oprogramowania na serwerze wewnątrz infrastruktury informatycznej przedsiębiorstwa.

2. Mechanizm centralnego zbierania informacji o występujących błędach aplikacji, bez konieczności instalacji oprogramowania typu agent na stacjach roboczych użytkowników

3. Mechanizm umożliwiający wykonywanie działań administratorskich w zakresie polityk zarządzania komputerami PC na

kopiach tychże polityk. 4. Funkcjonalność umożliwiająca kontrolę działań użytkowników w ramach polityk zarządzania komputerami PC. 5. Funkcjonalność pozwalająca na przydzielenie poszczególnym użytkownikom, w zależności od przydzielonych uprawnień praw: przeglądania, otwierania, edytowania, tworzenia, usuwania, aplikowania polityk zarządzania komputerami PC 6. Funkcjonalność pozwalająca na tworzenie raportów pokazujących różnice pomiędzy wersjami polityk zarządzania komputerami PC, oraz pomiędzy dwoma różnymi politykami. 7. Mechanizm skanowania dysków twardych pod względem występowania niechcianego, niebezpiecznego oprogramowania, wirusów w momencie braku możliwości uruchomienia systemu operacyjnego zainstalowanego na komputerze PC. 8. Mechanizm umożliwiający na odzyskanie skasowanych danych z dysków twardych komputerów 9. Mechanizm umożliwiający na wyczyszczenie dysków twardych zgodnie z dyrektywą US Department of Defense (DoD) 5220.22-M 10. Mechanizm umożliwiający na naprawę kluczowych plików systemowych systemu operacyjnego w momencie braku możliwości jego uruchomienia. 11. Funkcjonalność umożliwiająca edytowanie kluczowych elementów systemu operacyjnego w momencie braku możliwości jego uruchomienia 12. Mechanizm przesyłania aplikacji w paczkach, bez jej instalowania na stacji roboczej użytkownika, do lokalnie zlokalizowanego pliku "cache". 13. Mechanizm przesyłania aplikacji na stację roboczą użytkownika oparty na rozwiązaniu klient – serwer, z wbudowanym rozwiązaniem do zarządzania aplikacjami umożliwiającym przydzielanie, aktualizację, konfigurację ustawień, kontrolę dostępu użytkowników do aplikacji z uwzględnieniem polityki licencjonowania specyficznej dla zarządzanych aplikacii 14. Mechanizm umożliwiający równoczesne uruchomienie na komputerze PC dwóch lub więcej aplikacji mogących powodować pomiędzy sobą problemy z kompatybilnością 15. Mechanizm umożliwiający równoczesne uruchomienie wielu różnych wersji tej samej aplikacji 16. Funkcjonalność pozwalająca na zaktualizowanie aplikacji w czasie pracy użytkowników końcowych na tej samej aplikacji bez przerywania pracy 17. Funkcjonalność pozwalająca na dostarczanie aplikacji bez przerywania pracy użytkownikom końcowym stacji roboczej 18. Funkcjonalność umożliwiająca na zaktualizowanie klienta systemu bez potrzeby aktualizacji, przebudowywania paczek aplikacji. 19. Funkcjonalność pozwalająca w swobodny sposób łączyć paczki aplikacji w celu uzyskania dodatkowych funkcjonalności 20. Funkcjonalność pozwalająca konfigurować skojarzenia plików z aplikacjami dostarczonymi przez mechanizm przesyłania aplikacji na stację roboczą użytkownika. 21. Funkcjonalność umożliwiająca kontrolę i dostarczanie aplikacji w oparciu o grupy bezpieczeństwa zdefiniowane w centralnym systemie katalogowym 22. Mechanizm przesyłania aplikacji za pomocą protokołów RTSP, RTSPS, HTTP, HTTPS, SMB. 23. Funkcjonalność umożliwiająca dostarczanie aplikacji poprzez sieć Internet 24. Mechanizm umożliwiający uruchomienie starszych wersji systemów operacyjnych na nowym lub tym samym systemie operacyjnym poprzez dostarczenie obrazu wirtualnego systemu operacyjnego poprzez sieć LAN lub WAN. 25. Mechanizm umożliwiający dostarczanie i kontrolę wewnątrz wirtualnego systemu operacyjnego aplikacji niekompatybilnych z nowym systemem operacyjnym

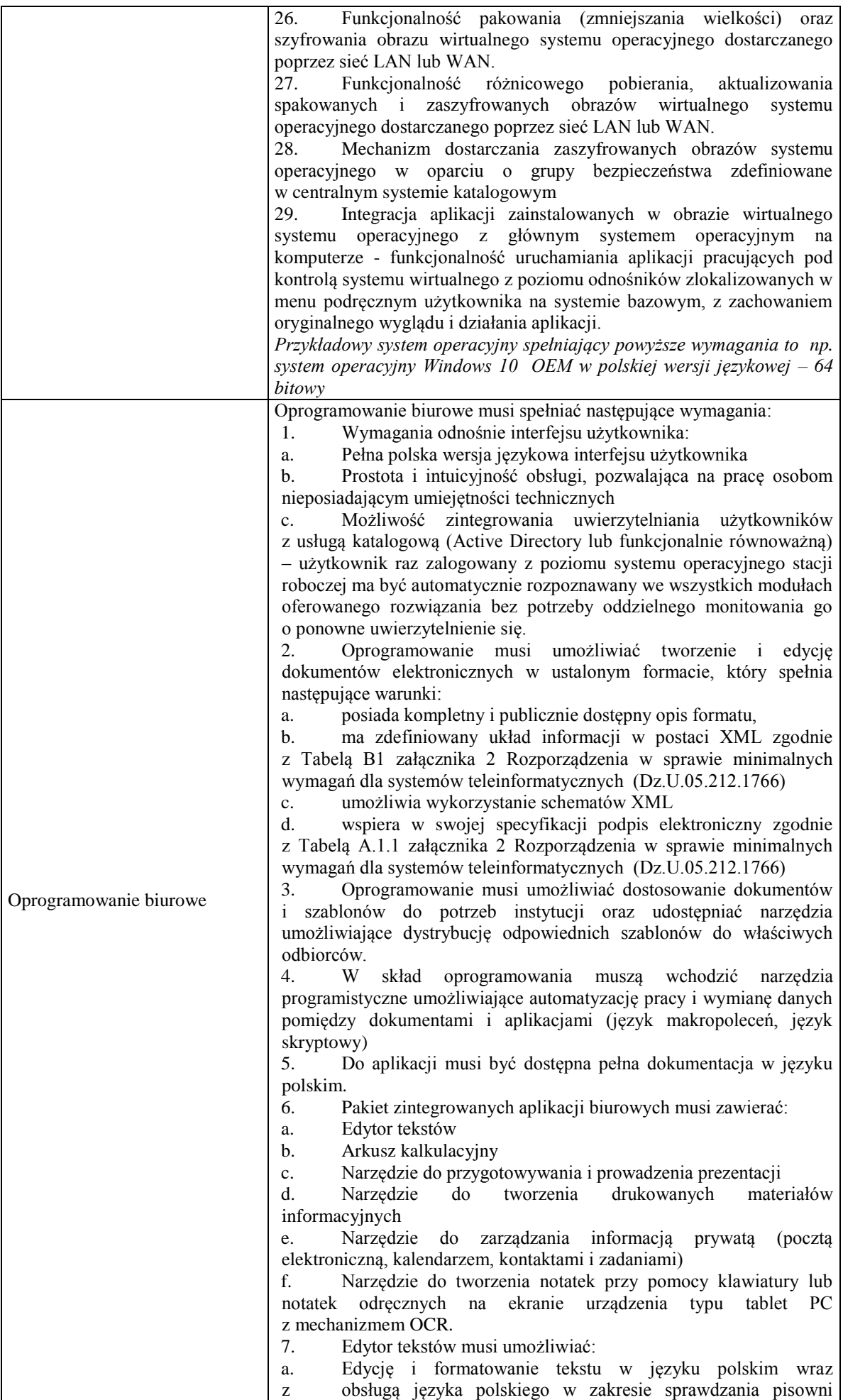

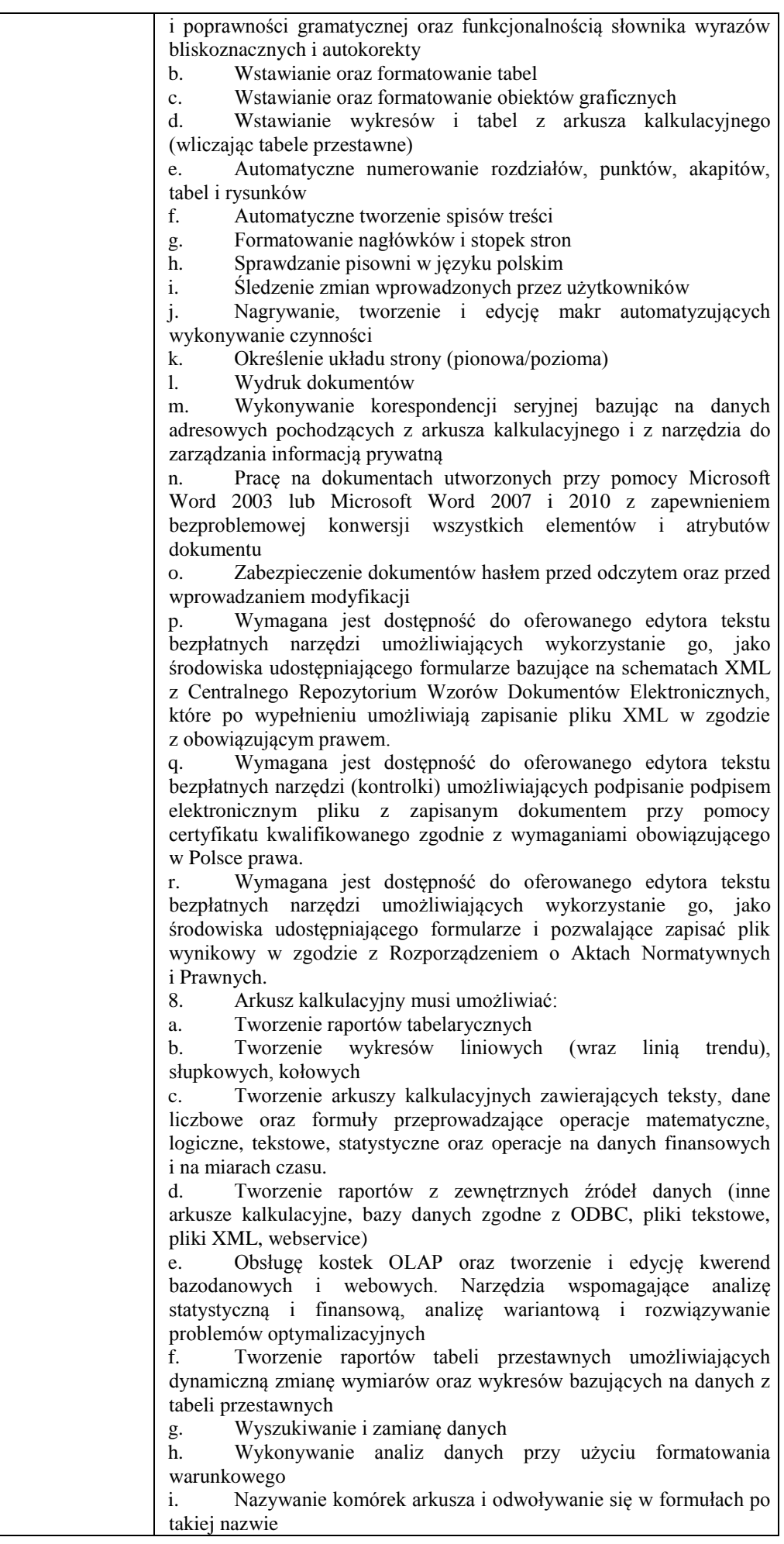

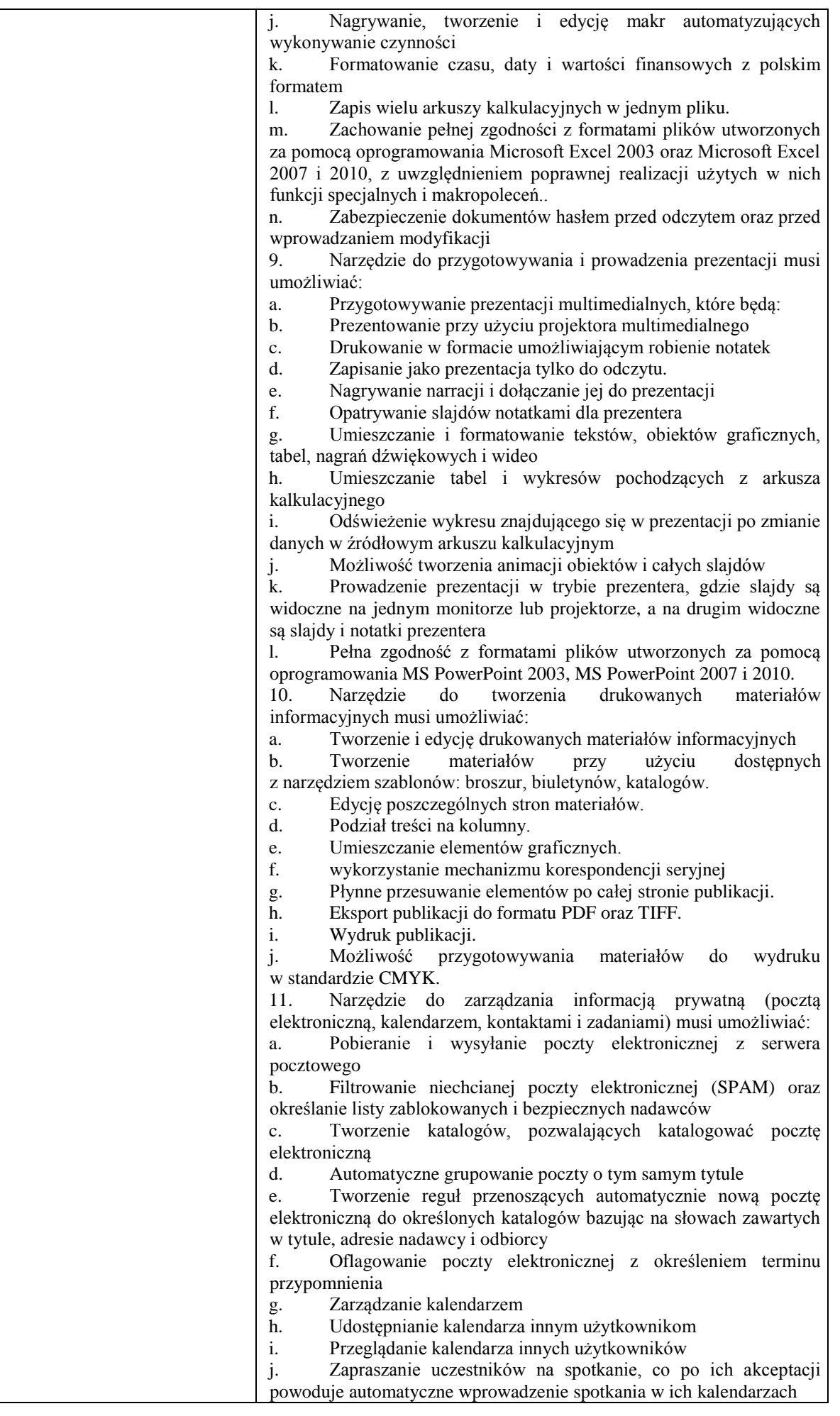

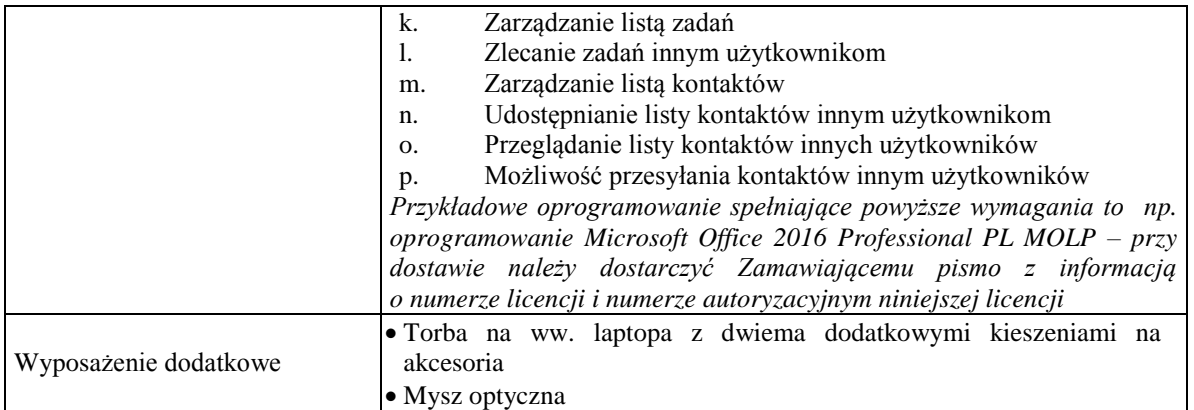

*Przykładowe urządzenie spełniające powyższe wymagania to np.::LAPTOP LENOVO IDEAPAD 330-17IKBR 17,3"/I3/4GB/1TB/WIN10*

**Zadanie nr 6: Sprzedaż i dostawa komputera przenośnego dla Interdyscyplinarnego Centrum Modelowania Komputerowego Uniwersytetu Rzeszowskiego o następujących parametrach minimalnych: 1 szt.**

| Nazwa komponentu                           | Wymagane minimalne parametry techniczne                                                                                                    |
|--------------------------------------------|----------------------------------------------------------------------------------------------------|
| Typ                                        | Komputer przenośny typu<br>14,0"<br>notebook<br>ekranem<br>HD<br>$\mathbf{Z}$<br>o rozdzielczości, co najmniej (1920 x 1080),                                                                                                    |
| Zastosowanie                               | Komputer przenośny będzie wykorzystywany dla potrzeb aplikacji<br>biurowych, aplikacji edukacyjnych, aplikacji obliczeniowych, dostępu do<br>internetu oraz poczty elektronicznej, jako lokalna baza danych, stacja<br>programistyczna                                                                                            |
| Wydajność obliczeniowa                     | Procesor w oferowanej konfiguracji powinien osiągać w teście<br>PassMark<br>PerformanceTest<br>wydajności<br>(wynik<br>dostępny:<br>https://www.cpubenchmark.net/high_end_cpus.html ) co najmniej wynik<br>8,325 punktów Passmark CPU Mark.                                                                                       |
| Pamięć operacyjna RAM                      | min. 16 GB                                                                                                    |
| Parametry pamięci masowej                  | co najmniej 512 GB, typ dysku: SSD                                                                                                    |
| Karta graficzna                            | Karta graficzna zintegrowana lub dedykowana                                                                                                    |
| Miejsce na dodatkowy<br>wewnętrzny dysk    | tak                                                                                                    |
| Wyposażenie multimedialne                  | Zintegrowana karta dźwiękowa zgodna z HD Audio, wbudowane min. 2<br>głośniki stereo. Wbudowany mikrofon.                                                                                                    |
| Typ ekranu                                 | Matowy, LED                                                                                                    |
| Kamera internetowa                         | tak                                                                                                    |
| Wymagania dotyczące baterii i<br>zasilania | Bateria min. 4211 mAh, oraz<br>Dedykowany przez producenta zasilacz zewnętrzny,                                                                                                    |
| Waga i wymiary                             | Maksymalnie 1,40 kg z baterią<br>Wymiary maksymalnie:<br>wysokość: max. 20 mm<br>szerokość: max. 330 mm<br>głębokość: max. 230 mm                                                                                                    |
| Lączność                                   | Min. LAN 10/100/1000 Mbps<br>Min. Wi-Fi 802.11 a/b/g/n/ac<br>Min. Moduł Bluetooth                                                                                                    |
| Rodzaje wejść / wyjść                      | Nie mniej niż:<br>1. USB 3.1 Gen. 1 (USB 3.0) - 1 szt.<br>USB Typu-C - 1 szt.<br>2.<br>3.<br>HDMI - 1 szt.<br>Czytnik kart pamięci - 1 szt.<br>4.<br><b>USB 2.0 - 2 szt.</b><br>5.<br>Wyjście słuchawkowe/wejście mikrofonowe - 1 szt.<br>6.<br>DC-in (wejście zasilania) - 1 szt.<br>7.<br>Klawiatura w układzie US-QWERTY<br>8. |
| Warunki gwarancji                          | min. 24 miesięcy. Wraz z dostawą Oświadczenie oferenta<br>lub<br>producenta komputera, że w przypadku nie wywiązywania<br>sie                                                                                                    |

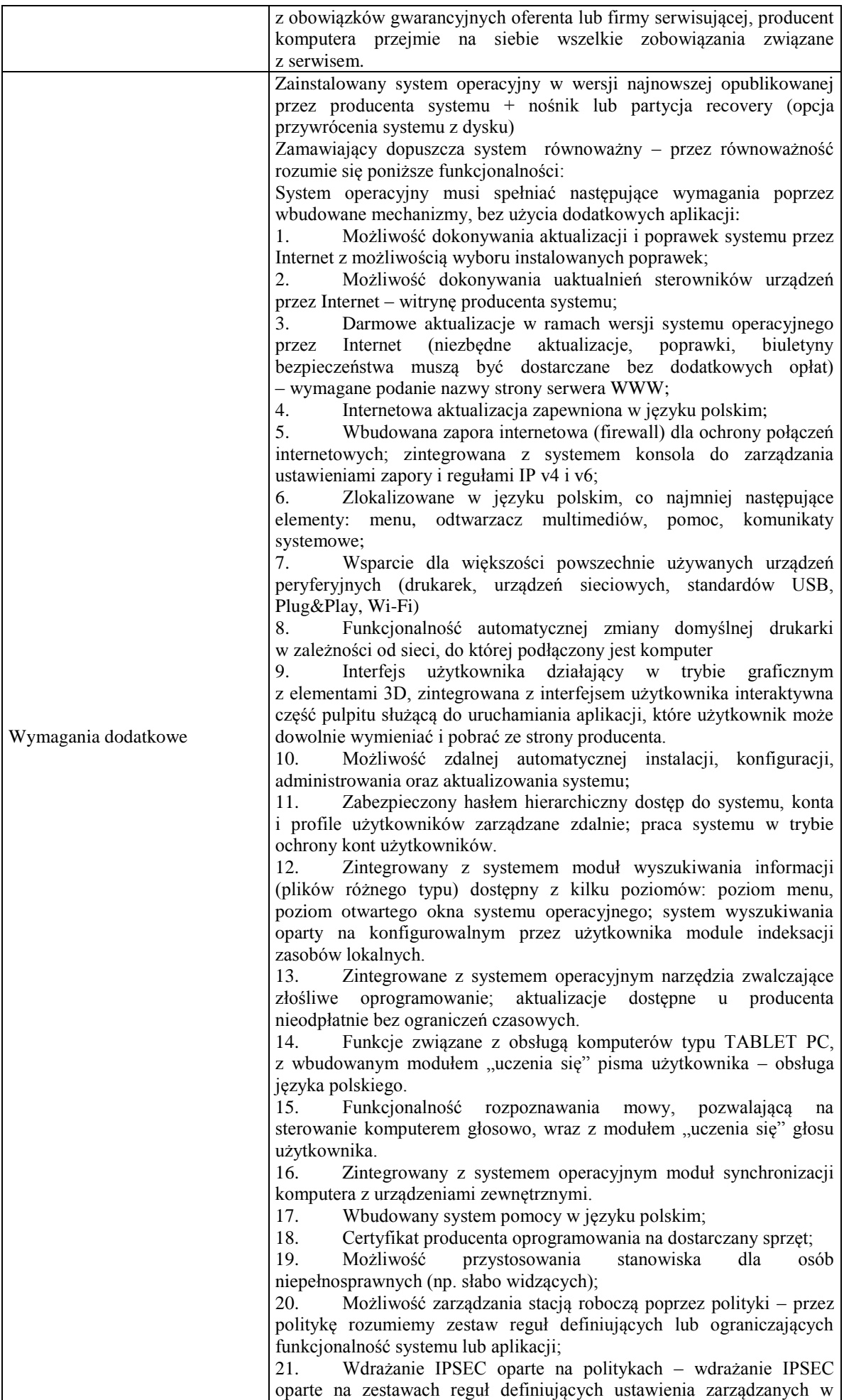

sposób centralny; 22. Automatyczne występowanie i używanie (wystawianie) certyfikatów PKI X.509; 23. Wsparcie dla logowania przy pomocy smartcard; 24. Rozbudowane polityki bezpieczeństwa – polityki dla systemu operacyjnego i dla wskazanych aplikacji; 25. System posiada narzędzia służące do administracji, do wykonywania kopii zapasowych polityk i ich odtwarzania oraz generowania raportów z ustawień polityk; 26. Wsparcie dla Sun Java i .NET Framework 1.1 i 2.0 i 3.0 – możliwość uruchomienia aplikacji działających we wskazanych środowiskach; 27. Wsparcie dla JScript i VBScript – możliwość uruchamiania interpretera poleceń; 28. Zdalna pomoc i współdzielenie aplikacji – możliwość zdalnego przejęcia sesji zalogowanego użytkownika celem rozwiązania problemu z komputerem; 29. Rozwiązanie służące do automatycznego zbudowania obrazu systemu wraz z aplikacjami. Obraz systemu służyć ma do automatycznego upowszechnienia systemu operacyjnego inicjowanego i wykonywanego w całości poprzez sieć komputerową; 30. Rozwiązanie ma umożliwiające wdrożenie nowego obrazu poprzez zdalną instalację; 31. Graficzne środowisko instalacji i konfiguracji; 32. Transakcyjny system plików pozwalający na stosowanie przydziałów (ang. quota) na dysku dla użytkowników oraz zapewniający większą niezawodność i pozwalający tworzyć kopie zapasowe; 33. Zarządzanie kontami użytkowników sieci oraz urządzeniami sieciowymi tj. drukarki, modemy, woluminy dyskowe, usługi katalogowe 34. Udostępnianie modemu; 35. Oprogramowanie dla tworzenia kopii zapasowych (Backup); automatyczne wykonywanie kopii plików z możliwością automatycznego przywrócenia wersji wcześniejszej; 36. Możliwość przywracania plików systemowych; 37. System operacyjny musi posiadać funkcjonalność pozwalającą na identyfikację sieci komputerowych, do których jest podłączony, zapamiętywanie ustawień i przypisywanie do min. 3 kategorii bezpieczeństwa (z predefiniowanymi odpowiednio do kategorii ustawieniami zapory sieciowej, udostępniania plików itp.) 38. Możliwość blokowania lub dopuszczania dowolnych urządzeń peryferyjnych za pomocą polityk grupowych (np. przy użyciu numerów identyfikacyjnych sprzętu). Dodatkowo dla wersji Enterprise: 1. Wbudowane w system narzędzie do szyfrowania partycji systemowych komputera, z możliwością przechowywania certyfikatów "w mikrochipie TPM (Trusted Platform Module) w wersji minimum 1.2 lub na kluczach pamięci przenośnej USB. 2. Wbudowane w system narzędzie do szyfrowania dysków przenośnych, z możliwością centralnego zarządzania poprzez polityki grupowe, pozwalające na wymuszenie szyfrowania dysków przenośnych 3. Możliwość tworzenia i przechowywania kopii zapasowych kluczy odzyskiwania do szyfrowania partycji w usługach katalogowych. 4. Możliwość nieodpłatnego instalowania dodatkowych języków interfejsu systemu operacyjnego oraz możliwość zmiany języka bez konieczności reinstalacji systemu. 5. Funkcjonalność tworzenia list zabronionych lub dopuszczonych do uruchamiania aplikacji, możliwość zarządzania listami centralnie za pomocą polityk. Możliwość blokowania aplikacji w zależności od wydawcy, nazwy produktu, nazwy pliku wykonywalnego, wersji pliku 6. Mechanizm wyszukiwania informacji w sieci wykorzystujący standard OpenSearch - zintegrowany z mechanizmem wyszukiwania danych w systemie 7. Funkcjonalność pozwalająca we współpracy z serwerem

firmowym na bezpieczny dostęp zarządzanych komputerów przenośnych znajdujących się na zewnątrz sieci firmowej do zasobów wewnętrznych firmy. Dostęp musi być realizowany w sposób transparentny dla użytkownika końcowego, bez konieczności stosowania dodatkowego rozwiązania VPN. Funkcjonalność musi być realizowana przez system operacyjny na stacji klienckiej ze wsparciem odpowiedniego serwera, transmisja musi być zabezpieczona z wykorzystaniem IPSEC.

8. Funkcjonalność pozwalająca we współpracy z serwerem firmowym na automatyczne tworzenie w oddziałach zdalnych kopii (ang. caching) najczęściej używanych plików znajdujących się na serwerach w lokalizacji centralnej. Funkcjonalność musi być realizowana przez system operacyjny na stacji klienckiej ze wsparciem odpowiedniego serwera i obsługiwać pliki przekazywane z użyciem protokołów HTTP i SMB.

Dodatkowo dla wersji Enterprise z MDOP:

1. Funkcjonalność umożliwiająca inwentaryzację oprogramowania na stacjach roboczych poprzez sieć Internet - bez konieczności instalacji dodatkowego serwera lub dedykowanego tej funkcjonalności oprogramowania na serwerze wewnątrz infrastruktury informatycznej przedsiębiorstwa.

2. Mechanizm centralnego zbierania informacji o występujących błędach aplikacji, bez konieczności instalacji oprogramowania typu agent na stacjach roboczych użytkowników

3. Mechanizm umożliwiający wykonywanie działań administratorskich w zakresie polityk zarządzania komputerami PC na kopiach tychże polityk.

4. Funkcjonalność umożliwiająca kontrolę działań użytkowników w ramach polityk zarządzania komputerami PC.

5. Funkcjonalność pozwalająca na przydzielenie poszczególnym użytkownikom, w zależności od przydzielonych uprawnień praw: przeglądania, otwierania, edytowania, tworzenia, usuwania, aplikowania polityk zarządzania komputerami PC

6. Funkcjonalność pozwalająca na tworzenie raportów pokazujących różnice pomiędzy wersjami polityk zarządzania komputerami PC, oraz pomiędzy dwoma różnymi politykami.

7. Mechanizm skanowania dysków twardych pod względem występowania niechcianego, niebezpiecznego oprogramowania, wirusów w momencie braku możliwości uruchomienia systemu operacyjnego zainstalowanego na komputerze PC.

8. Mechanizm umożliwiający na odzyskanie skasowanych danych z dysków twardych komputerów

9. Mechanizm umożliwiający na wyczyszczenie dysków twardych zgodnie z dyrektywą US Department of Defense (DoD) 5220.22-M

10. Mechanizm umożliwiający na naprawę kluczowych plików systemowych systemu operacyjnego w momencie braku możliwości jego uruchomienia.

11. Funkcjonalność umożliwiająca edytowanie kluczowych elementów systemu operacyjnego w momencie braku możliwości jego uruchomienia

12. Mechanizm przesyłania aplikacji w paczkach, bez jej instalowania na stacji roboczej użytkownika, do lokalnie zlokalizowanego pliku ..cache".

13. Mechanizm przesyłania aplikacji na stację roboczą użytkownika oparty na rozwiązaniu klient – serwer, z wbudowanym rozwiązaniem do zarządzania aplikacjami umożliwiającym przydzielanie, aktualizację, konfigurację ustawień, kontrolę dostępu użytkowników do aplikacji z uwzględnieniem polityki licencjonowania specyficznej dla zarządzanych aplikacji

14. Mechanizm umożliwiający równoczesne uruchomienie na komputerze PC dwóch lub więcej aplikacji mogących powodować pomiędzy sobą problemy z kompatybilnością

15. Mechanizm umożliwiający równoczesne uruchomienie wielu różnych wersji tej samej aplikacji

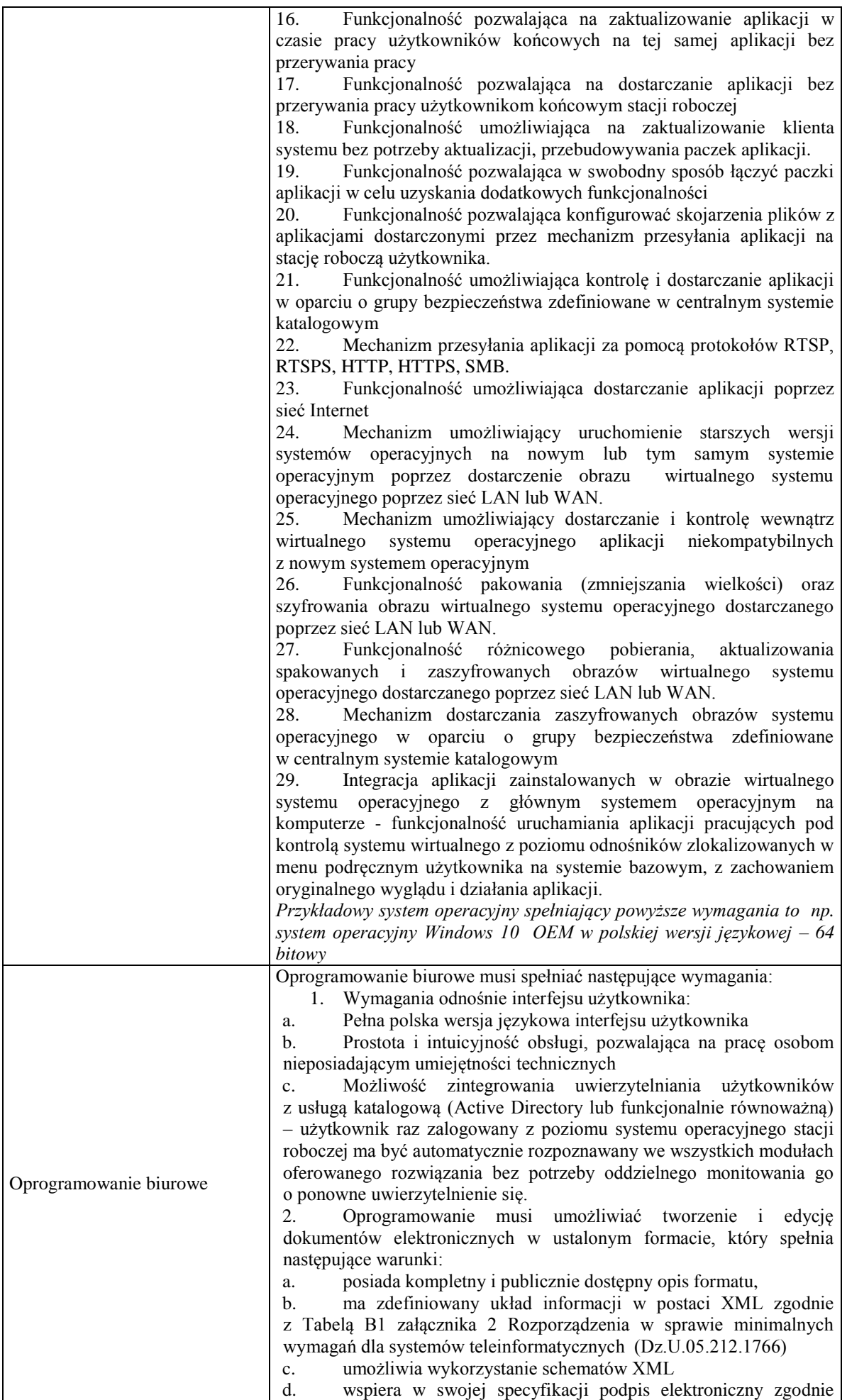

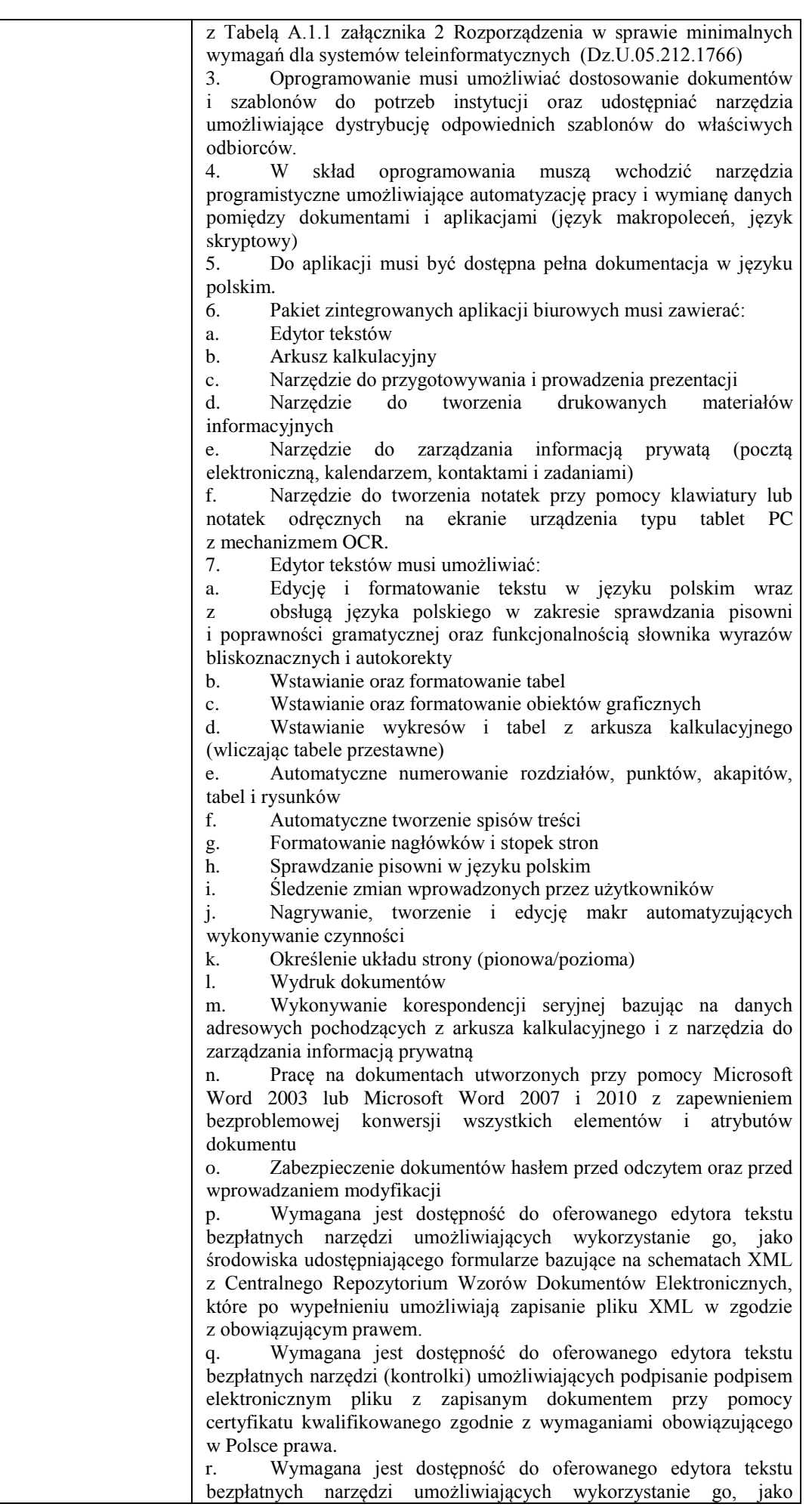

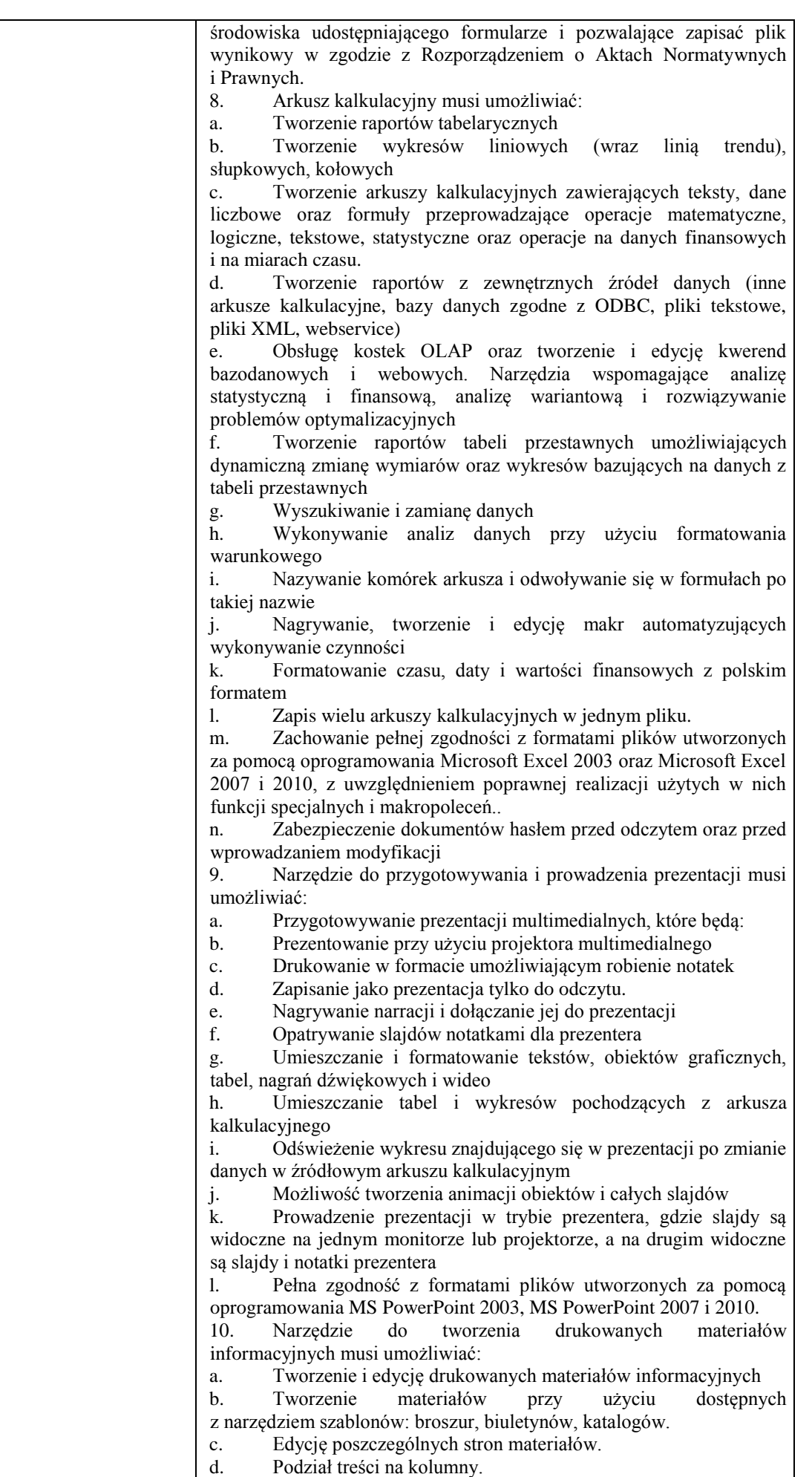

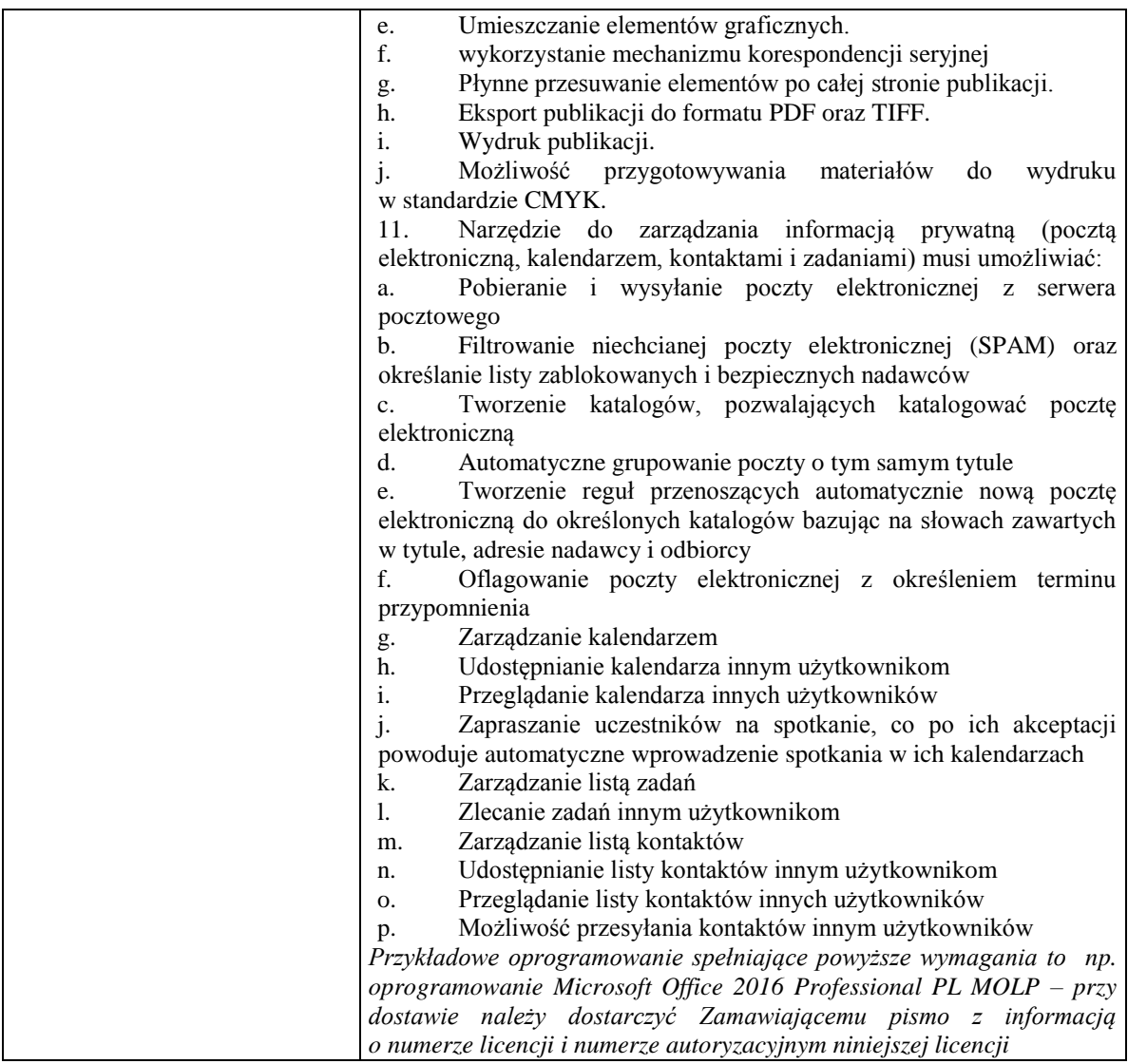

*Przykładowe urządzenie spełniające powyższe wymagania to np.: ASUS ZenBook UX410UA i7-8550U* 

### **Zadanie nr 7: Sprzedaż i dostawa urządzenia wielofunkcyjnego dla Dziekanatu Wydziału Ekonomii Uniwersytetu Rzeszowskiego o następujących parametrach minimalnych: 1 szt.** Parametry ogólne

Typ drukarki Kolor Funkcje co najmniej Drukowanie, Kopiowanie i skanowanie Wyświetlacz np.LCD Maksymalny rozmiar papieru A4 Pamięć Min 128MB Technologia Atramentowa Połączenie min. Hi-Speed USB 2.0 Kopiowanie Rozdzielczość do 1,200dpi (kolor i mono) Szybkość Min 4.4ipm mono i 2.7ipm kolor Rozdzielczość (kolor) Do 1200 x 600 dpi Rozdzielczość (monochromatyczny) Do 1200 x 600 dpi Wymiary Maks 453(W) x 380(D) x 159(H)mm, Waga maks. 7.5kg Poziom hałasu Max 50dBA Certyfikacja Energy Star Tak Obsługiwane systemy operacyjne i oprogramowanie co najmniej Windows® 7 / 8 / 8.1 /10, OS X 10.10.X lub nowszy Wejście papieru Podajnik standardowy: min 150 arkuszy Wyjście papieru Min 50 arkuszy Drukowanie Rozdzielczość do 6000 x 1200dpi (pionowo x poziomo)do 12ipm mono i do 6ipm w kolorze Czas wykonania pierwszego wydruku Mniej niż 17 sekundy

Skanowanie Rozdzielczość do 1,200 x 2,400dpi Skanowanie co najmniej do E-mail, obraz, plik Szybkość Min 3.5 sekundy w mono i 4.38 sekundy w kolorze przy min 100dpi Typ skanera np. CIS System napełniania pojemników z atramentem z butelki – tak *Przykładowe urządzenie spełniające powyższe wymagania to np.:* Brother DCP-T310 InkBenefit Plus

### **Zadanie nr 8: Sprzedaż i dostawa stacjonarnych zestawów komputerowych dla Biura osób Niepełnosprawnych Uniwersytetu Rzeszowskiego o następujących parametrach minimalnych: 3 szt.**

Dostawa komputerów stacjonarnych typu All-in-One o następujących parametrach minimalnych:

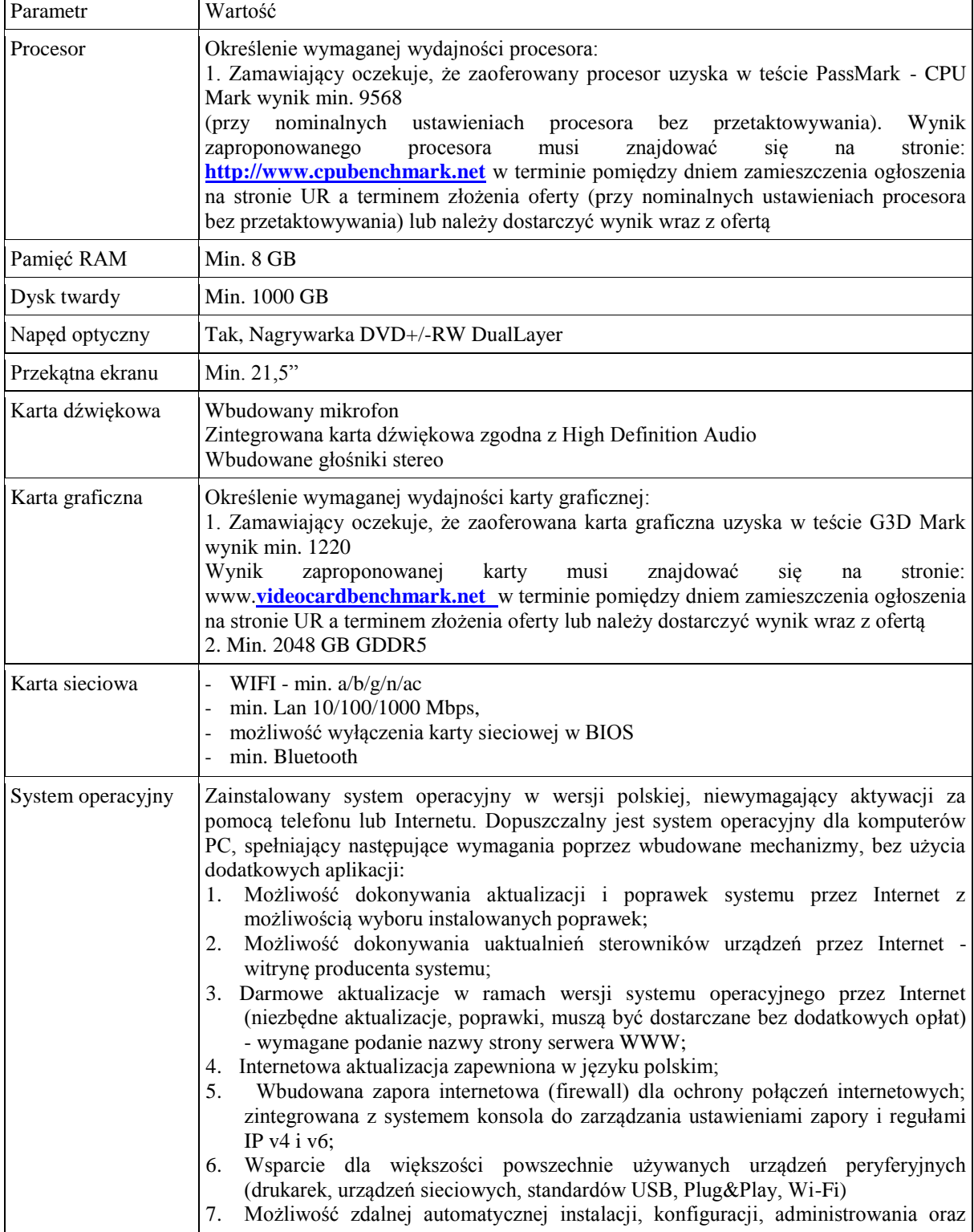

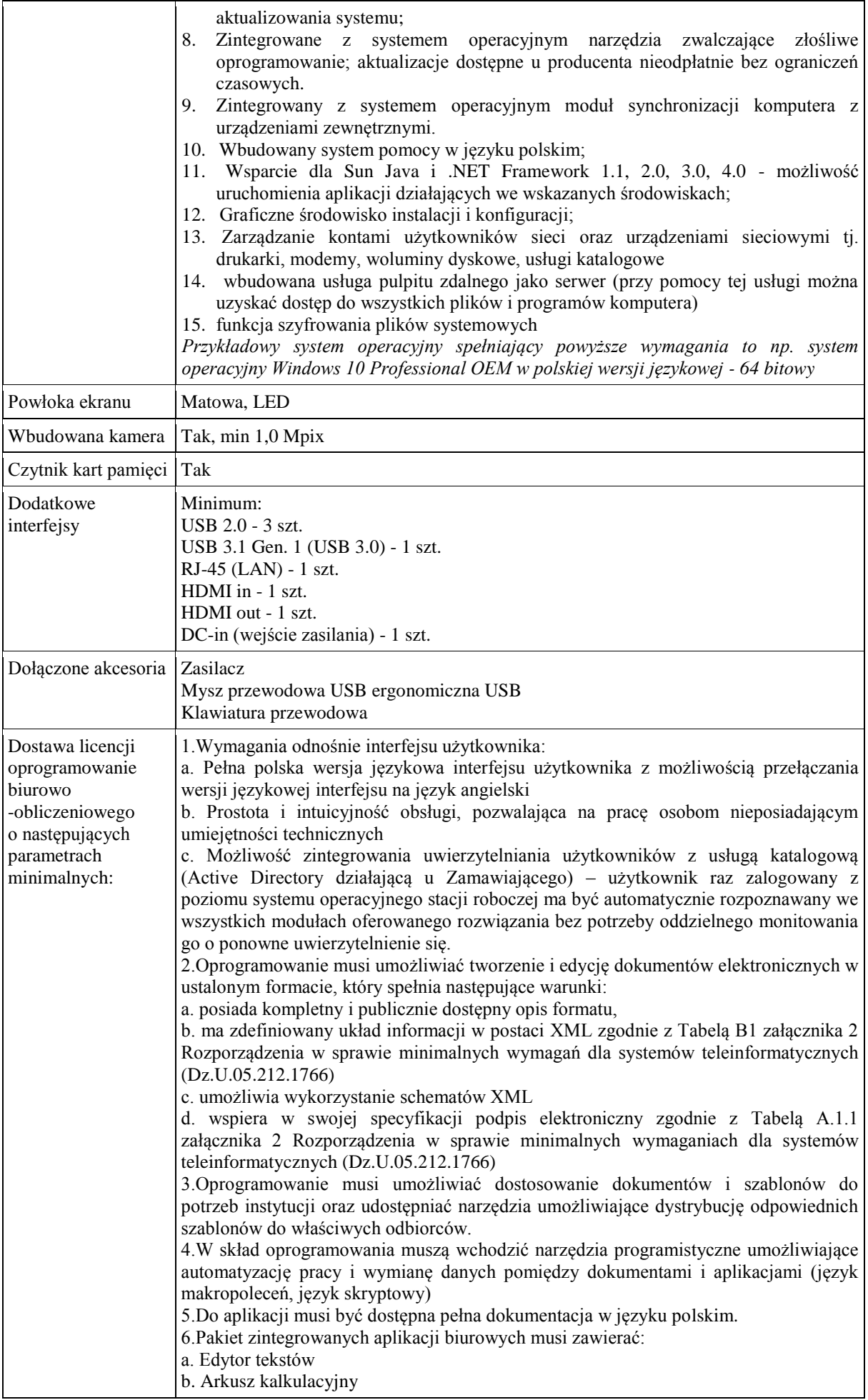

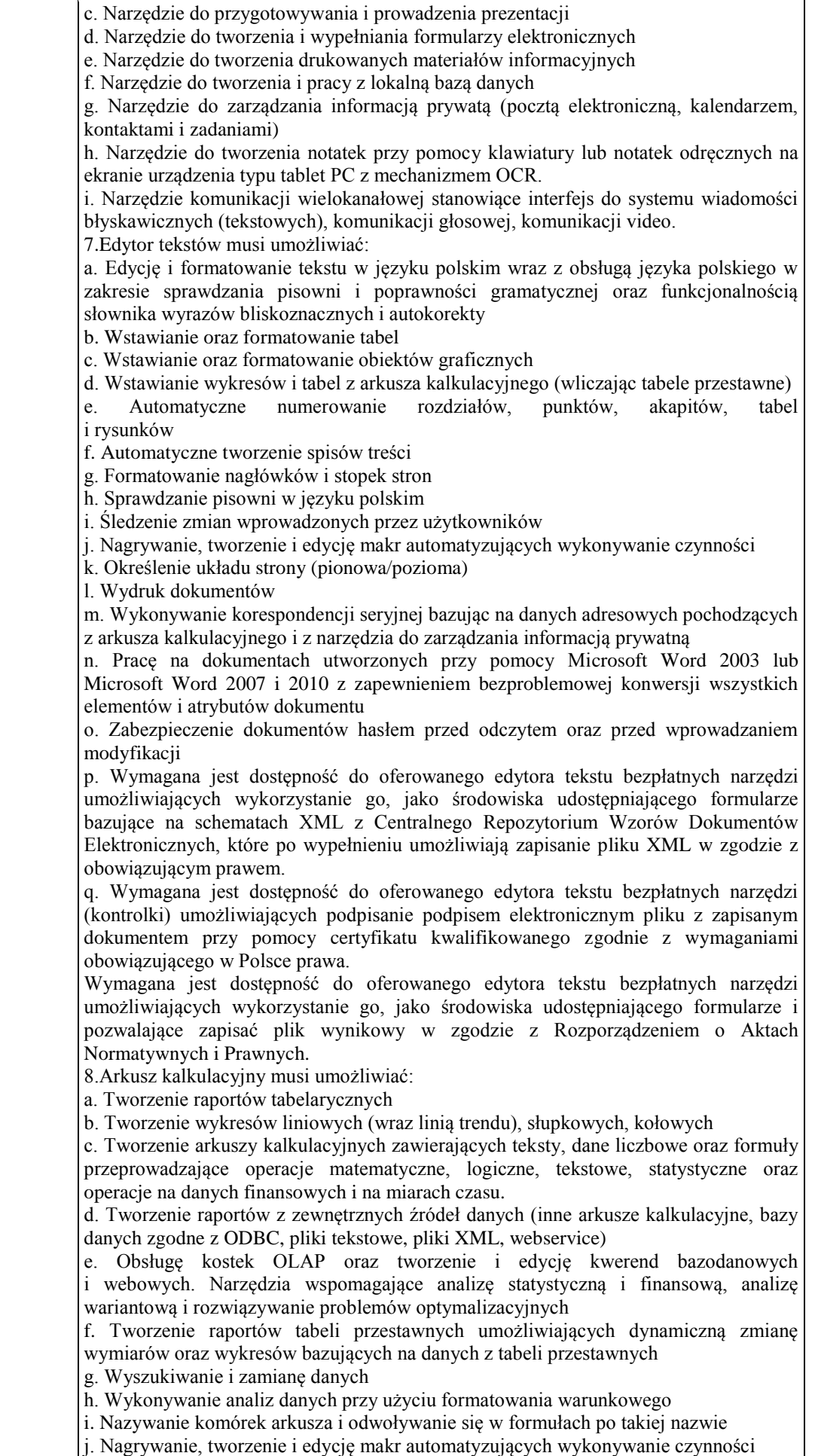

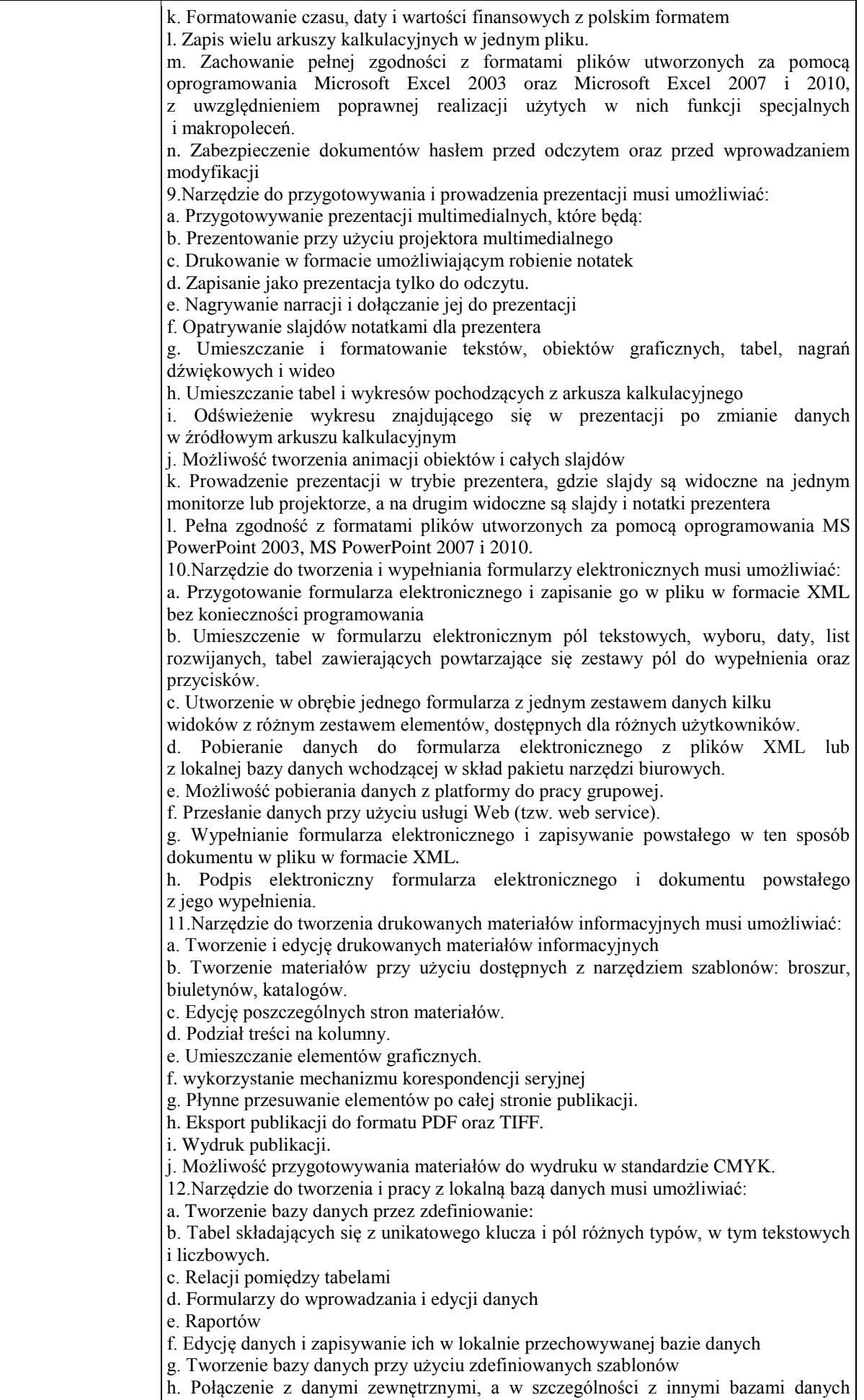

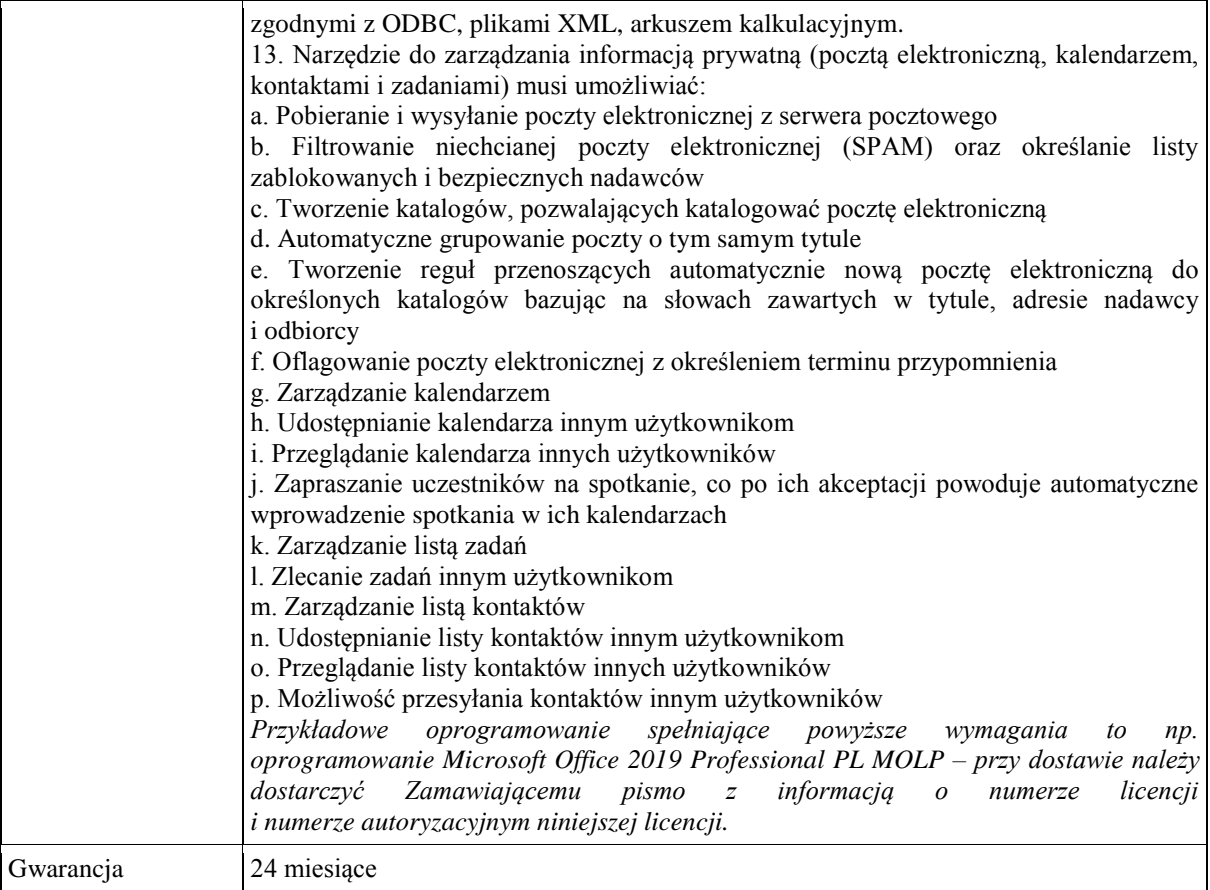

*Przykładowy produkt spełniający powyższe wymagania: Lenovo AIO 520-22 i5-8400T/8GB/256/Win10 R530*

#### **Zadanie nr 9: Sprzedaż i dostawa komputerów przenośnych dla Biura osób Niepełnosprawnych Uniwersytetu Rzeszowskiego o następujących parametrach minimalnych: 4 szt.**  $\overline{ }$

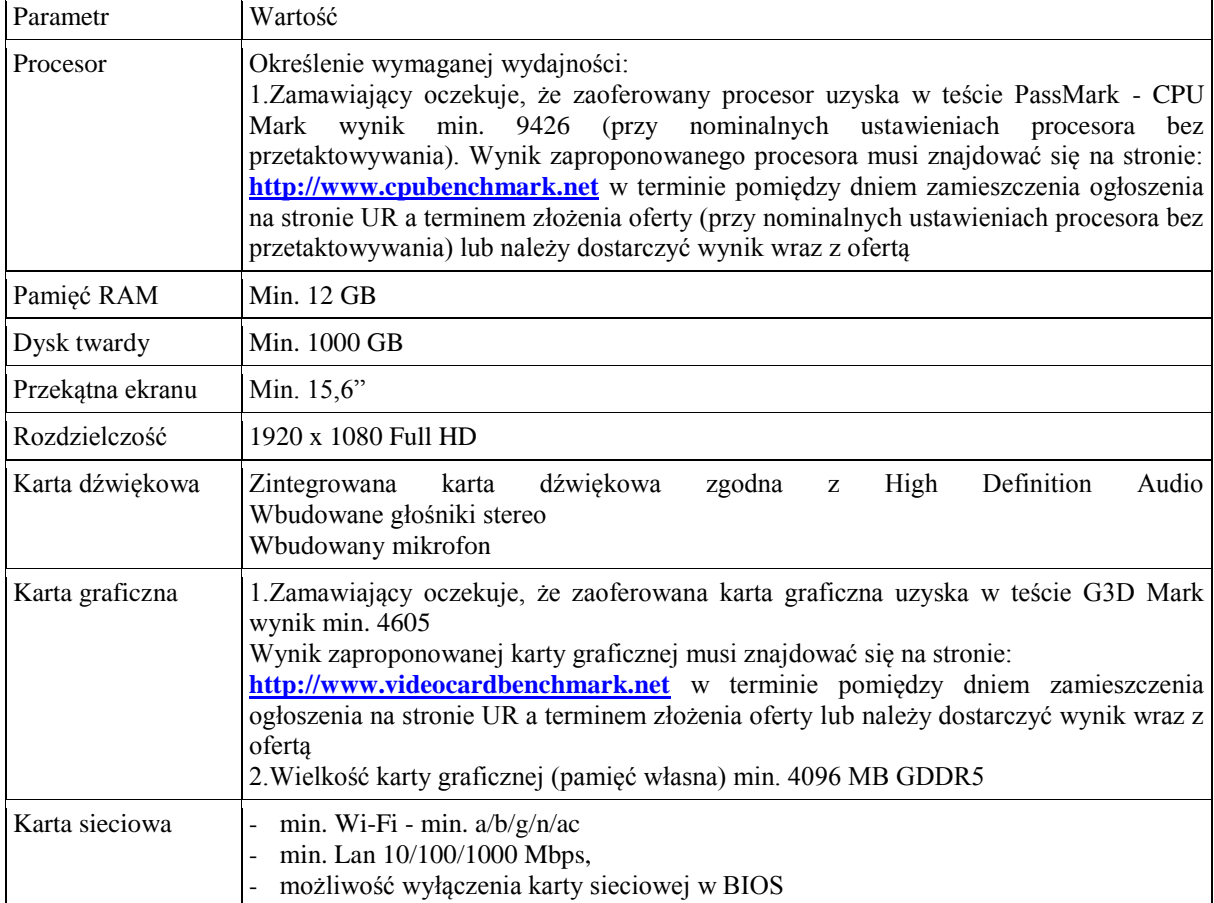

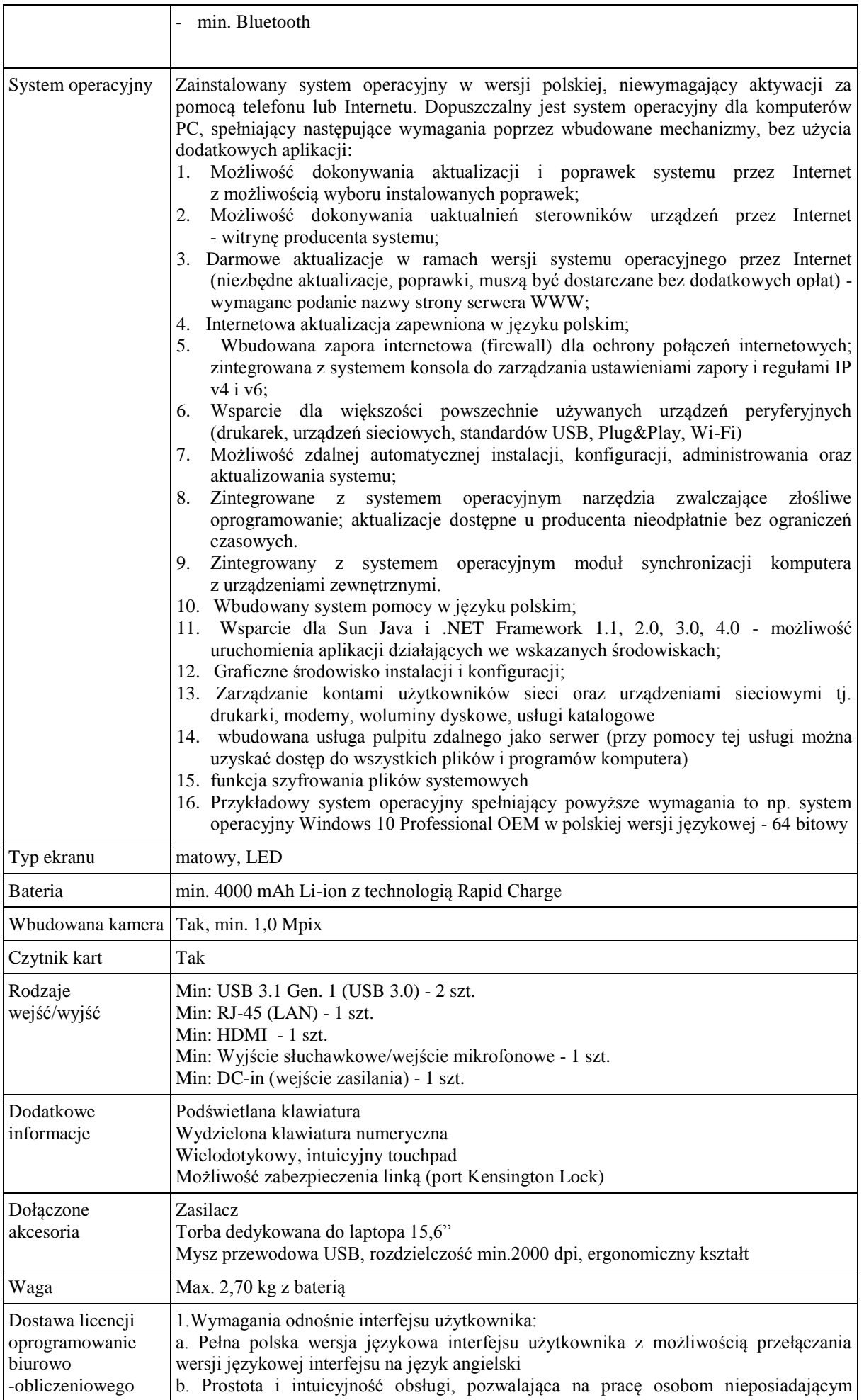

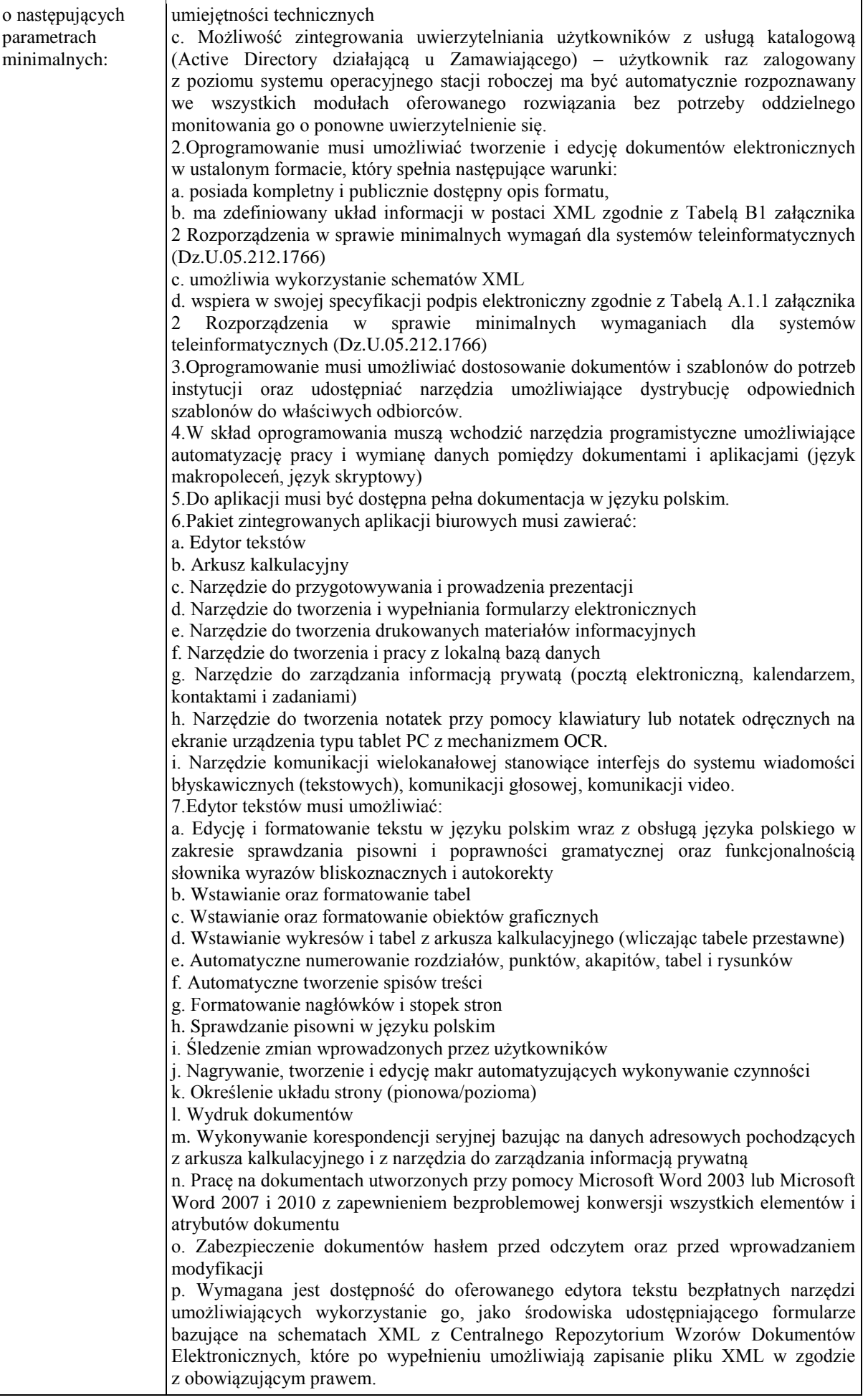

q. Wymagana jest dostępność do oferowanego edytora tekstu bezpłatnych narzędzi (kontrolki) umożliwiających podpisanie podpisem elektronicznym pliku z zapisanym dokumentem przy pomocy certyfikatu kwalifikowanego zgodnie z wymaganiami obowiązującego w Polsce prawa. Wymagana jest dostępność do oferowanego edytora tekstu bezpłatnych narzędzi umożliwiających wykorzystanie go, jako środowiska udostępniającego formularze i pozwalające zapisać plik wynikowy w zgodzie z Rozporządzeniem o Aktach Normatywnych i Prawnych. 8.Arkusz kalkulacyjny musi umożliwiać: a. Tworzenie raportów tabelarycznych b. Tworzenie wykresów liniowych (wraz linią trendu), słupkowych, kołowych c. Tworzenie arkuszy kalkulacyjnych zawierających teksty, dane liczbowe oraz formuły przeprowadzające operacje matematyczne, logiczne, tekstowe, statystyczne oraz operacje na danych finansowych i na miarach czasu. d. Tworzenie raportów z zewnętrznych źródeł danych (inne arkusze kalkulacyjne, bazy danych zgodne z ODBC, pliki tekstowe, pliki XML, webservice) e. Obsługę kostek OLAP oraz tworzenie i edycję kwerend bazodanowych i webowych. Narzędzia wspomagające analizę statystyczną i finansową, analizę wariantową i rozwiązywanie problemów optymalizacyjnych f. Tworzenie raportów tabeli przestawnych umożliwiających dynamiczną zmianę wymiarów oraz wykresów bazujących na danych z tabeli przestawnych g. Wyszukiwanie i zamianę danych h. Wykonywanie analiz danych przy użyciu formatowania warunkowego i. Nazywanie komórek arkusza i odwoływanie się w formułach po takiej nazwie j. Nagrywanie, tworzenie i edycję makr automatyzujących wykonywanie czynności k. Formatowanie czasu, daty i wartości finansowych z polskim formatem l. Zapis wielu arkuszy kalkulacyjnych w jednym pliku. m. Zachowanie pełnej zgodności z formatami plików utworzonych za pomocą oprogramowania Microsoft Excel 2003 oraz Microsoft Excel 2007 i 2010, z uwzględnieniem poprawnej realizacji użytych w nich funkcji specjalnych i makropoleceń. n. Zabezpieczenie dokumentów hasłem przed odczytem oraz przed wprowadzaniem modvfikacji 9.Narzędzie do przygotowywania i prowadzenia prezentacji musi umożliwiać: a. Przygotowywanie prezentacji multimedialnych, które będą: b. Prezentowanie przy użyciu projektora multimedialnego c. Drukowanie w formacie umożliwiającym robienie notatek d. Zapisanie jako prezentacja tylko do odczytu. e. Nagrywanie narracji i dołączanie jej do prezentacji f. Opatrywanie slajdów notatkami dla prezentera g. Umieszczanie i formatowanie tekstów, obiektów graficznych, tabel, nagrań dźwiękowych i wideo h. Umieszczanie tabel i wykresów pochodzących z arkusza kalkulacyjnego i. Odświeżenie wykresu znajdującego się w prezentacji po zmianie danych w źródłowym arkuszu kalkulacyjnym j. Możliwość tworzenia animacji obiektów i całych slajdów k. Prowadzenie prezentacji w trybie prezentera, gdzie slajdy są widoczne na jednym monitorze lub projektorze, a na drugim widoczne są slajdy i notatki prezentera l. Pełna zgodność z formatami plików utworzonych za pomocą oprogramowania MS PowerPoint 2003, MS PowerPoint 2007 i 2010. 10.Narzędzie do tworzenia i wypełniania formularzy elektronicznych musi umożliwiać: a. Przygotowanie formularza elektronicznego i zapisanie go w pliku w formacie XML bez konieczności programowania b. Umieszczenie w formularzu elektronicznym pól tekstowych, wyboru, daty, list rozwijanych, tabel zawierających powtarzające się zestawy pól do wypełnienia oraz przycisków. c. Utworzenie w obrębie jednego formularza z jednym zestawem danych kilku widoków z różnym zestawem elementów, dostępnych dla różnych użytkowników. d. Pobieranie danych do formularza elektronicznego z plików XML lub z lokalnej bazy danych wchodzącej w skład pakietu narzędzi biurowych. e. Możliwość pobierania danych z platformy do pracy grupowej. f. Przesłanie danych przy użyciu usługi Web (tzw. web service). g. Wypełnianie formularza elektronicznego i zapisywanie powstałego w ten sposób

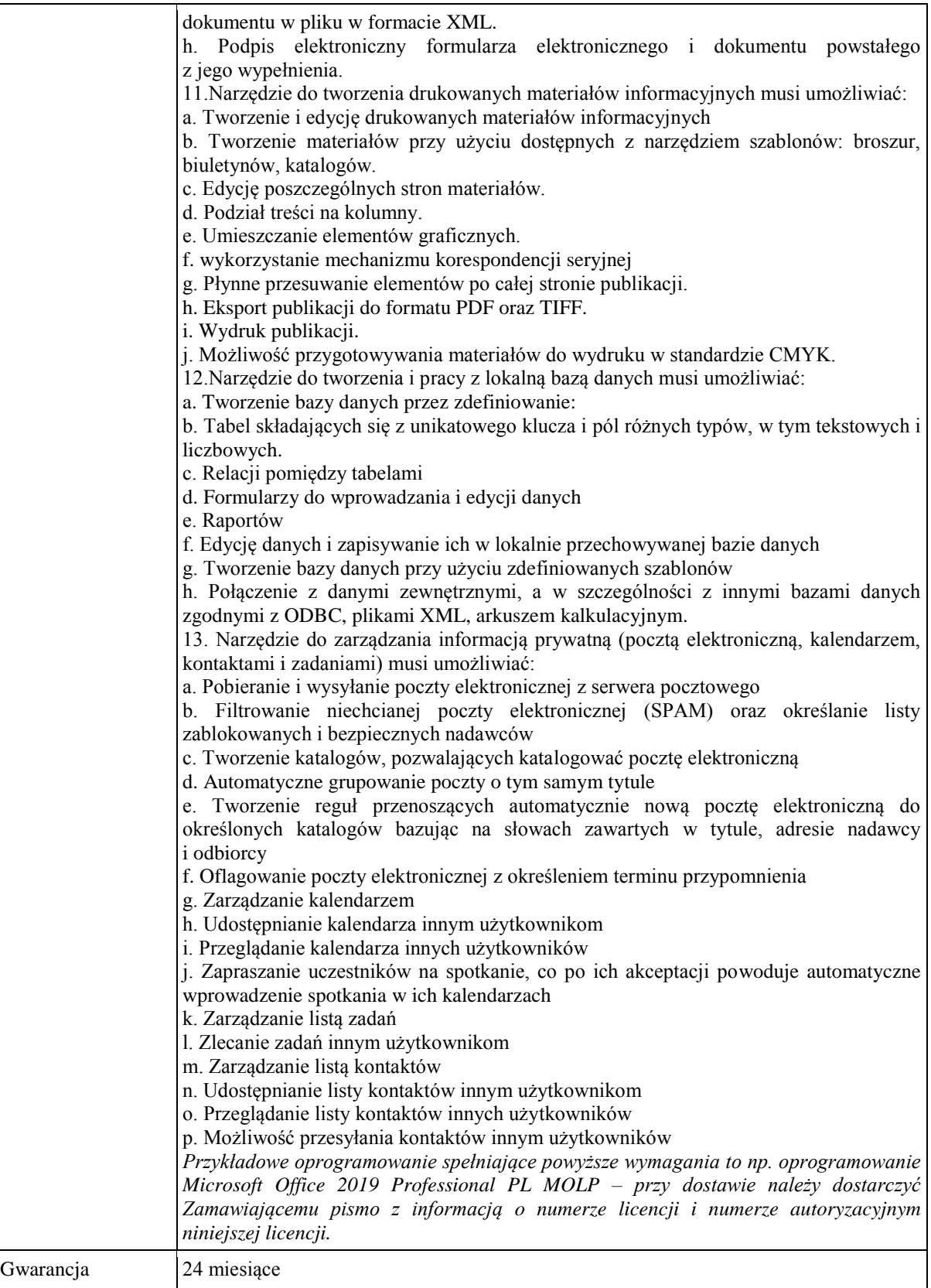

*Przykładowy laptop spełniający powyższe wymagania to np.: Lenovo Ideapad 330-15 i58300H/12GB/1TB/Win10X GTX1050*